# Package 'assist'

August 12, 2022

<span id="page-0-0"></span>Title A Suite of R Functions Implementing Spline Smoothing Techniques

Version 3.1.8

Description Fit various smoothing spline models. Includes an ssr() function for smoothing spline regression, an nnr() function for nonparametric nonlinear regression, an snr() function for semiparametric nonlinear regression, an slm() function for semiparametric linear mixed-effects models, and an snm() function for semiparametric nonlinear mixed-effects models. See Wang (2011) [<doi:10.1201/b10954>](https://doi.org/10.1201/b10954) for an overview.

**Depends** R  $(>= 3.0.2)$ , nlme, lattice

License GPL-2

LazyData true

URL <https://yuedong.faculty.pstat.ucsb.edu/software.html>

NeedsCompilation yes

Author Yuedong Wang [aut, cre], Chunlei Ke [aut], Cleve Moler [cph]

Maintainer Yuedong Wang <yuedong@ucsb.edu>

Repository CRAN

Date/Publication 2022-08-12 07:20:07 UTC

# R topics documented:

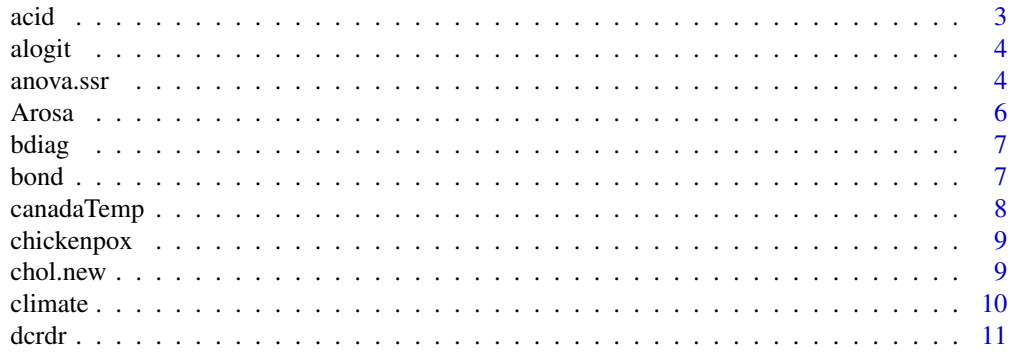

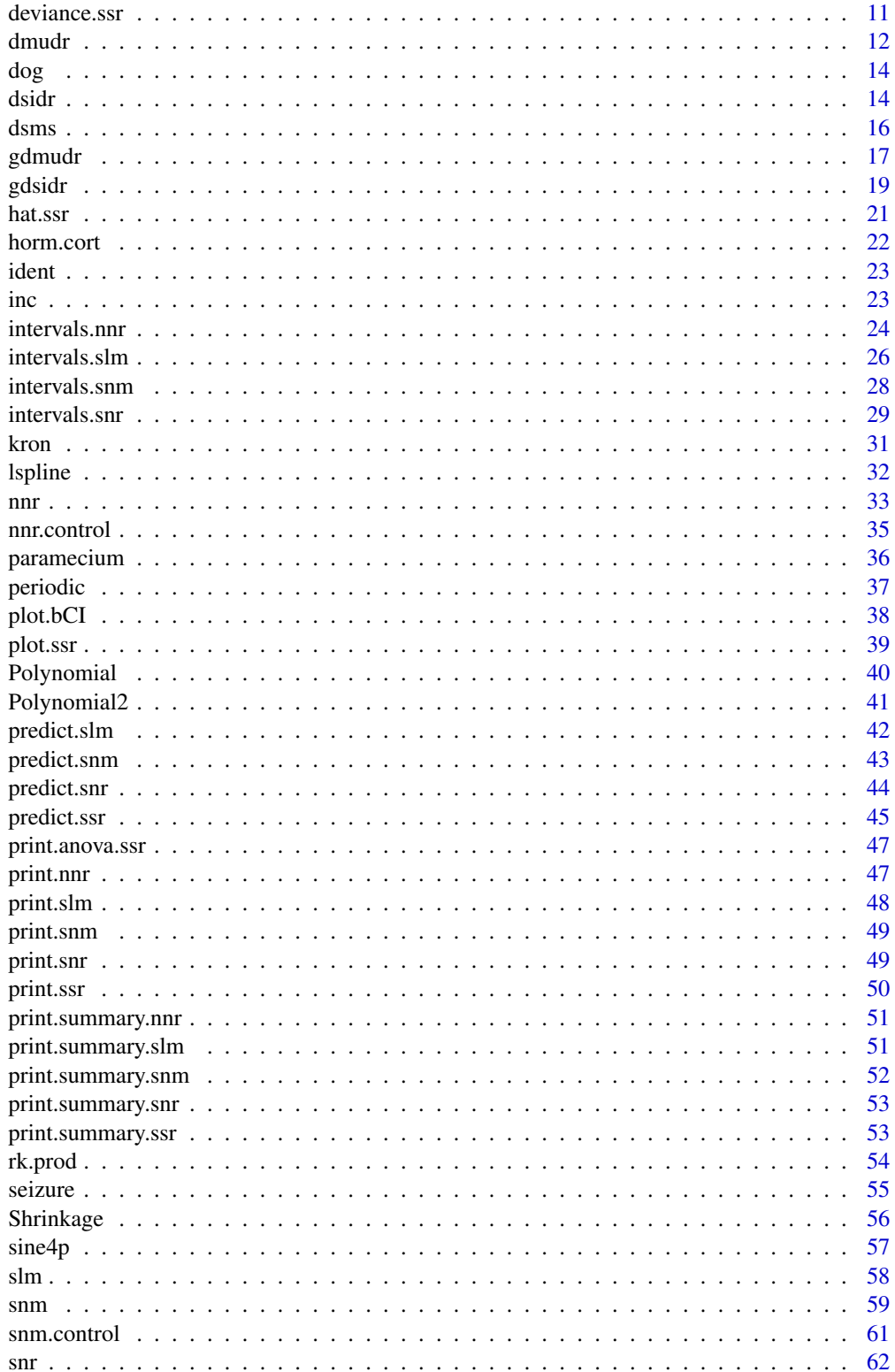

<span id="page-2-0"></span>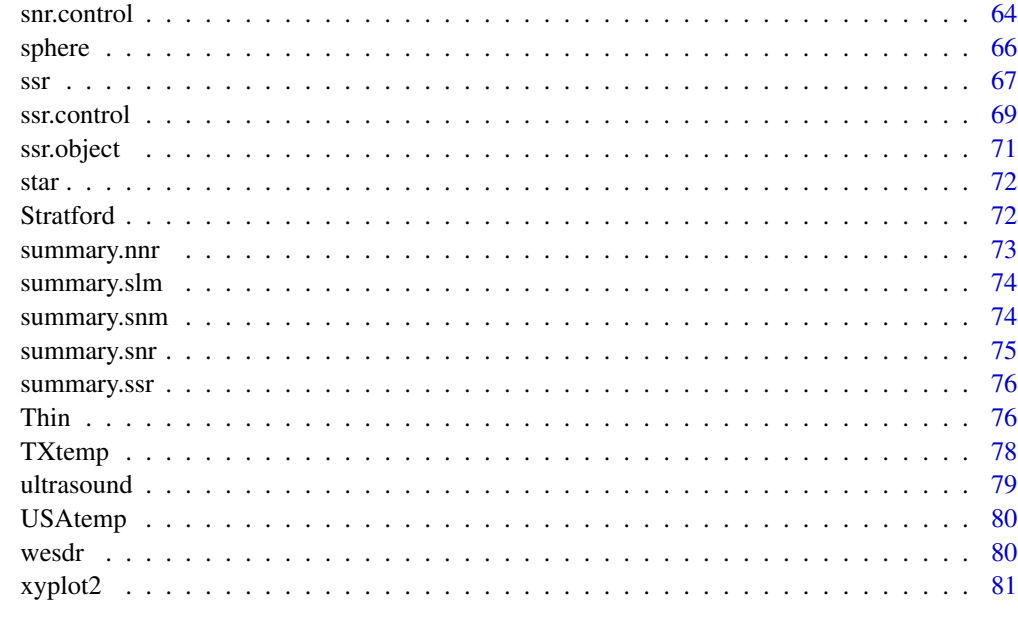

#### **Index [82](#page-81-0). Index 82. In the set of the set of the set of the set of the set of the set of the set of the set of the set of the set of the set of the set of the set of the set of the set of the set of the set of the set of**

acid *Lake Acidity Study*

# Description

The acid data frame has 112 rows and 4 columns of data derived based on the Eastern Lakes Survey of 1984 implemented by the Environmental Protection Agency of the USA.

### Usage

data(acid)

# Format

The data frame contains the following columns:

ph a numeric vector of surface pH values.

t1 a numeric vector of calcium concentrations in log10 milligrams per liter.

x1, x2 numeric vectors of the lakes' geographic locations.

### Details

112 lakes are extracted in the southern Blue Ridge mountains area. The surface pH values were recorded together with the calcium concentration and geographic locations.

#### <span id="page-3-0"></span>Source

Douglas, A. and Delampady, M. (1990), Eastern Lake Survey Phase I: Documentation for the Data Base and the Derived Data sets. Tech Report 160 (SIMS), Dept. Statistics, University of British Columbia.

# References

Gu, C. and Wahba, G. (1993) Smoothing Spline ANOVA with component-wise Bayesian confidence intervals. Journal of Computational and Graphic Statistics 55, 353-368.

alogit *Calculate the Inverse Logit Transformation*

# Description

Perform an inverse logit calculation

#### Usage

alogit(x)

#### Arguments

x a numeric value

### Value

Returned is  $e^x/(1+e^x)$ .

### Author(s)

Chunlei ke <chunlei\_ke@yahoo.com> and Yuedong Wang <yuedong@pstat.ucsb.edu>

anova.ssr *Testing a Non-parametric Function Fitted via Smoothing Splines*

### Description

For smoothing spline models with a single smoothing parameter, test the hypothesis that the unknown funciton lies in the null space using the local most powerful (LMP) test and a GCV or GML test.

#### Usage

```
## S3 method for class 'ssr'
anova(object, simu.size=100, ...)
```
#### anova.ssr 5

#### Arguments

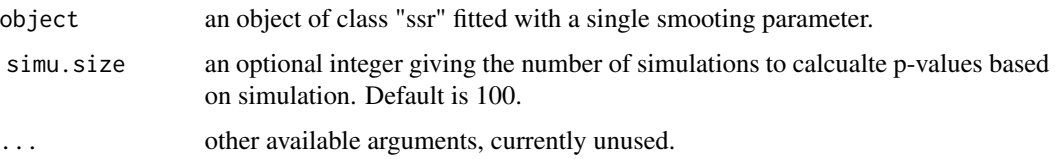

### Details

For Gaussian data with one smoothing parameter, test the hypothesis that the function is in the null space  $H_0$ , i.e. the parametric part of the fitted model is sufficient. Available are the LMP and GCV or GML methods. However, the p-values cannot be calculated analytically since the null distributions for these testing statistics under  $H_0$  are unknown. Monte Carlo simulation is used to approximate the p-values for the LMP, and GCV (if spar="v") or GML (if spar="m") methods. Due to computation burden, the smoothing parameters are fixed at their estimate in the currect calculation.

When spar="m", an approximate p-value based on a mixture of two Chi-square distributions is also provided for the GML test, which tends to be conservationve (Pinherio and Bates, 2002).

Methods further developed in Liu and Wang (2004) and Liu, Meiring and Wang (2004) will be implemented in the future.

### Value

a list including test values.

#### Author(s)

Chunlei Ke <chunlei\_ke@yahoo.com> and Yuedong Wang <yuedong@pstat.ucsb.edu>

### References

Cox, D. and Koh, E. (1989). A smoothing spline based test of model adequency in polynomial regression. Ann. Ins. Stat. Math. 41, 383-400.

Cox, D., Koh, E., Wahba, G. and Yandell, B.S. (1988). Testing the parameteric null model hypothesis in semi-parametric partial and generalized spline models. Ann. Statist. 16, 113-119.

Wahba, G. (1990). Spline Models for Observational Data. SIAM, Vol. 59.

Pinherio, J. C. and Bates, D. M. (2000) Mixed-effects Models in S and S-Plus. Springer.

Liu, A. and Wang, Y. (2004) Hypothesis Testing in Smoothing Spline Models. Journal of Statistical Computation and Simulation, to appear.

Liu, A., Meiring, W. and Wang, Y. (2004), Testing Generalized Linear Models Using Smoothing Spline Methods. Statistica Sinica, to appear,

#### See Also

[ssr](#page-66-1), [print.anova.ssr](#page-46-1)

#### <span id="page-5-0"></span>6 and the contract of the contract of the contract of the contract of the contract of the contract of the contract of the contract of the contract of the contract of the contract of the contract of the contract of the cont

#### Examples

```
## Not run:
data(acid)
# fit a partial thin-plate spline
temp <- ssr(ph~t1+x1+x2, rk=tp(t1), data=acid, spar="m")
anova(temp, 500)
## End(Not run)
```
Arosa *Monthly Mean Ozone Thickness in Arosa of Switzerland*

#### Description

The Arosa data frame has 518 rows and 3 columns of data for monthly mean ozone thickness.

### Usage

data(Arosa)

### Format

The data frame contains the following columns:

year a vector of integers from 1 to 46 indicating the years when the measures were taken from 1926.

month a vector of integers from 1 to 12 represeting the months in a year.

thick a numeric vetor of mean ozone thickness (Dobson units).

# Details

Monthly mean ozone thickness in Arosa, Switzerland was recorded from 1926-1971.

### Source

Andrew,D. F. and Herzberg, A. M. (1985). Data: a collection of problems from many fields for the students and research workers. Springer: Berlin: New York.

<span id="page-6-0"></span>

Return a block diagonal matrix formed from the input list of matrices

### Usage

bdiag(x)

### Arguments

x a list of matrices

### Value

Returned is a matrix of the form  $diag(x1, \ldots, xn)$  where n is the length of the list.

bond *Treasury and GE bonds*

### Description

The bond data frame has 1234 rows and 5 columns of data derived from 144 General Electronic Company bonds and 78 Treasury bonds.

### Usage

data(bond)

### Format

The data frame contains the following columns:

name a vector of index for individual bond

price a numeric vector of current price

time a numeric vector of future time points at which the payments are made

payment a numeric vector of future payments

type a vector of character strings identifying the groups, "govt" or "ge", which the individual bonds belong to.

### Source

Bloomberg

#### <span id="page-7-0"></span>references

Chunlei Ke and Yuedong Wang (2004), Nonlinear Nonparametric Regression Models. Journal of the American Statistical Association 99, 1166-1175.

canadaTemp *Monthly Mean Temperatures*

### Description

The canadaTemp data frame has 420 rows and 3 columns of data for monthly mean temperatures in Canada

# Usage

data(canadaTemp)

#### Format

The data frame contains the following columns:

temp a numeric vector of mean temperatures at some stations in Canada.

month a vector of integers from 1 to 12 represeting the months in a year.

station a vetor of integers from 1 to 35 indicating the sations where the temperatures were recorded.

### Source

The data set was downloaded from [https://www.psych.mcgill.ca/misc/fda/downloads/FDAfu](https://www.psych.mcgill.ca/misc/fda/downloads/FDAfuns/R/data/)ns/ [R/data/](https://www.psych.mcgill.ca/misc/fda/downloads/FDAfuns/R/data/).

#### References

Ramsay, J. O and Silverman, B. W. (1997). Functional Data Analysis. New York:Springer.

Ke, C. and Wang, Y. (2001). Semi-parametric Nonlinear Mixed Effects Models and Their Applications. JASA 96:1272-1298.

<span id="page-8-0"></span>

The chickenpox data frame has 498 rows and 3 columns of data recording the number of Chickenpox occurrences in New York City.

#### Usage

data(chickenpox)

### Format

The data frame contains the following columns:

count the number of monthly reported Chickenpox cases.

month a vector of integers from 1 to 12 representing the month for the reported cases. year a numeric vector representing the year when the cases were reported.

#### Details

This data frame contains monthly number of reported cases of chickenpox in New York City from 1931 to the first six months of 1972.

# Source

The data were downloaded from <https://robjhyndman.com/tsdl/>.

chol.new *A Modified Cholesky Decomposition*

### Description

Returned a matrix forming Cholesky Decomposition

#### Usage

```
chol.new(Q)
```
### Arguments

Q a symmetric matrix, maybe non-positive.

### Details

This is used internally as an extension of chol that works on a positive matrix.

#### 10 climate  $\blacksquare$

### Value

A mtrix M suth that  $XX^T = Q$ .

#### See Also

[chol](#page-0-0)

### climate *Winter Average Temperatures*

#### Description

The data frame climate, obrained from the Carbon Dioxide Information and Analysis Center, has 690 rows and 5 columns of data representing station winter temperature measurements.

### Usage

data(climate)

### Format

The data frame contains the following columns:

temp a numeric vector of temperatures in celsius.

lat, long numeric vectors identifying the lattitudes and longitudes of the stations in.

lat.degree, long.degree numeric vectors identifying the lattitudes and longitudes of the stations in degree.

#### Details

The station winter average temperatures were the averages of the December, January and Febuary monthly average temperatures obtained from the Jones/Wigley data files obtainable from the CDIAC at Oak Ridge National Laboratory in the files ndp020r1/jonesnh.data.Z and ndp020r1/jonessh.dat.Z in the pbu directory at 128.219.24.36.

### Source

Jones, P., Wigley, T. and Briffa, K.. lobal and hemisphere temperature anaomalies-land and marine instrumental records. In T. Boden, D. Kaiser, R. Sepanski, and F. Stoss, editors, Trends '93: A Compendium of Data on Global Change, ORNL/CDIAC-65, pages 603-608, Oak Ridge, TN 1994. CDIAC, Oak Ridge National Laboratory.

<span id="page-9-0"></span>

<span id="page-10-0"></span>

Calculate some matrix operations needed to construct Bayesian confidence intervals

# Usage

dcrdr(rkpk.obj, r)

# Arguments

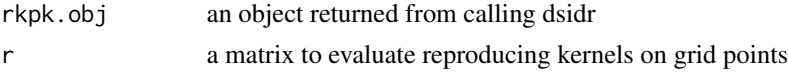

# Value

See the document for the corresponding Fortran subroutine.

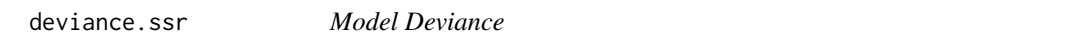

# Description

Extract deviance from a fitted ssr object

# Usage

```
## S3 method for class 'ssr'
deviance(object,residuals=FALSE, ...)
```
# Arguments

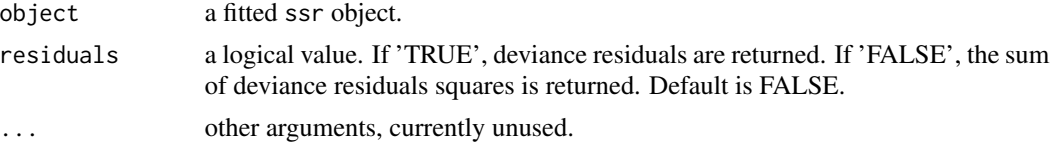

# Details

This is a method for the function deviance for objects inheriting from class ssr.

# Author(s)

Chunlei Ke <chunlei\_ke@yahoo.com> and Yuedong Wang <yuedong@pstat.ucsb.edu>

# <span id="page-11-0"></span>See Also

[ssr](#page-66-1)

# <span id="page-11-1"></span>dmudr *Interface of dmudr subroutine in RKPACK*

# Description

To calculate a spline estimate with multiple smoothing parameters

# Usage

dmudr(y, q, s, weight = NULL, vmu = "v", theta = NULL, varht = NULL,  $tol = 0$ ,  $init = 0$ ,  $prec = 1e-06$ ,  $maxit = 30$ 

# Arguments

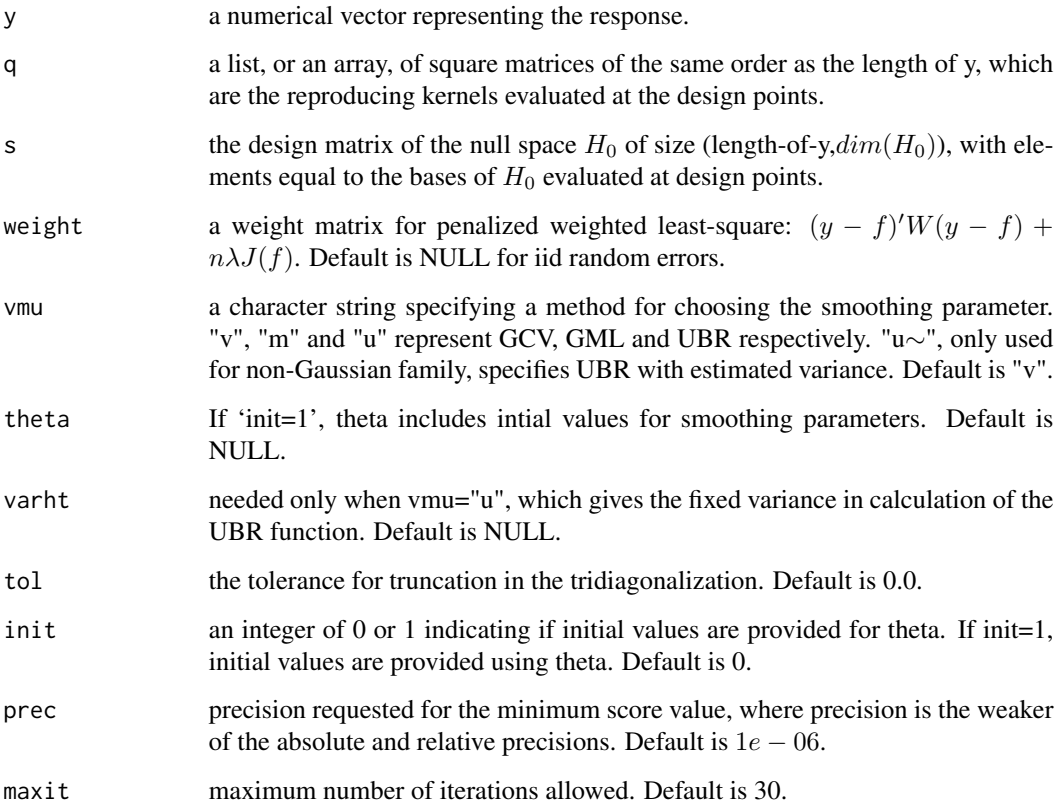

#### dmudr and the contract of the contract of the contract of the contract of the contract of the contract of the contract of the contract of the contract of the contract of the contract of the contract of the contract of the

# Value

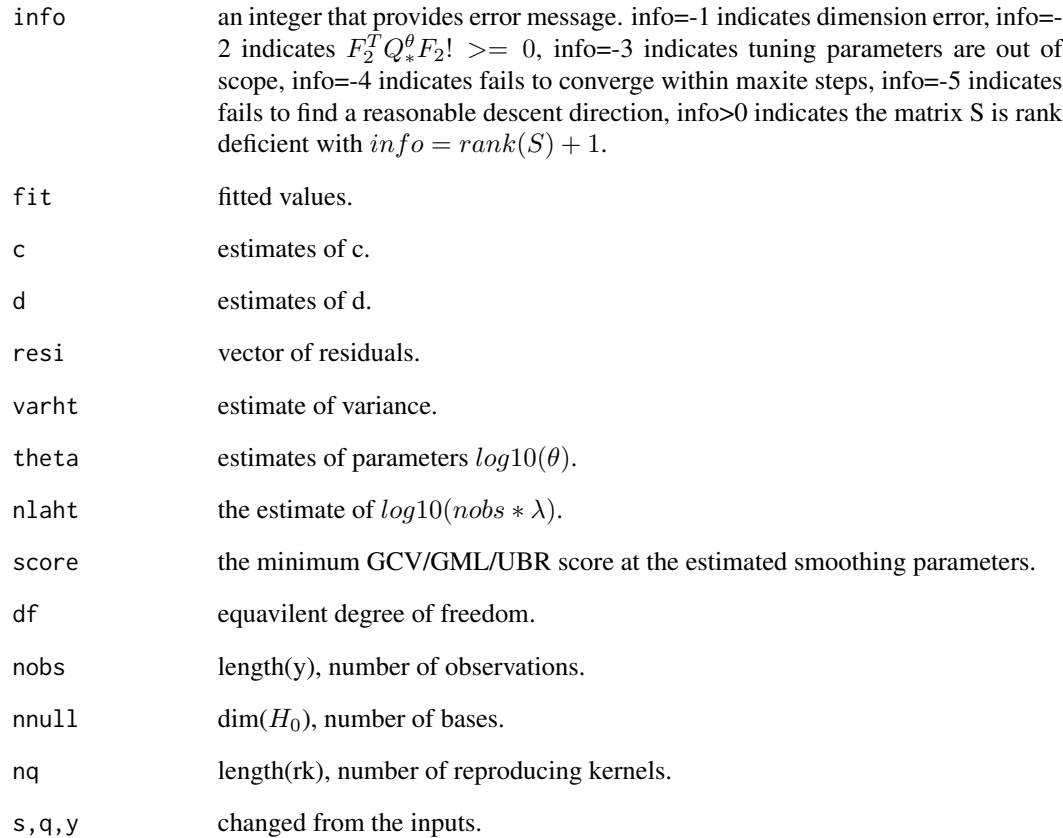

# Author(s)

Chunlei Ke <chunlei\_ke@yahoo.com> and Yuedong Wang <yuedong@pstat.ucsb.edu>

# References

Gu, C. (1989). RKPACK and its applications: Fitting smoothing spline models. Proceedings of the Statistical Computing Section, ASA, 42-51.

Wahba, G. (1990). Spline Models for Observational Data. SIAM, Vol. 59

### See Also

[dsidr](#page-13-1), [gdsidr](#page-18-1), [gdmudr](#page-16-1), [ssr](#page-66-1)

<span id="page-13-0"></span>The dog data frame has 252 rows and 4 columns of data considered by Grizzle and Alen (1969)

### Usage

data(dog)

# Format

The data frame contains the following columns:

y a numeric vector of meansurements of coronary sinus postassium concentrations.

group a vector of group index for the four groups of dogs.

dog a vector of integers identifying dogs.

time a numeric vector of time points measurements were made.

### Details

The data are coronary sinus potassium concentrations measured on each of 36 dogs. These 36 dogs were divided into 4 treatment groups, and the measurements on each dog were taken every two minutes from 1 to 13 minutes after occlusion.

#### Source

Grizzle, J. E. and Allen, D. M. (1969). Analysis of growth and dose response curves, Biometrics 25: 357-381.

<span id="page-13-1"></span>dsidr *Interface of dsidr subroutines in RKPACK*

#### Description

To calculate a spline estimate with a single smoothing parameter

#### Usage

```
dsidr(y, q, s=NULL, weight=NULL, vmu="v", varht=NULL,
limnla=c(-10, 3), job=-1, tol=0)
```
#### dsidr the state of the state of the state of the state of the state of the state of the state of the state of the state of the state of the state of the state of the state of the state of the state of the state of the stat

# Arguments

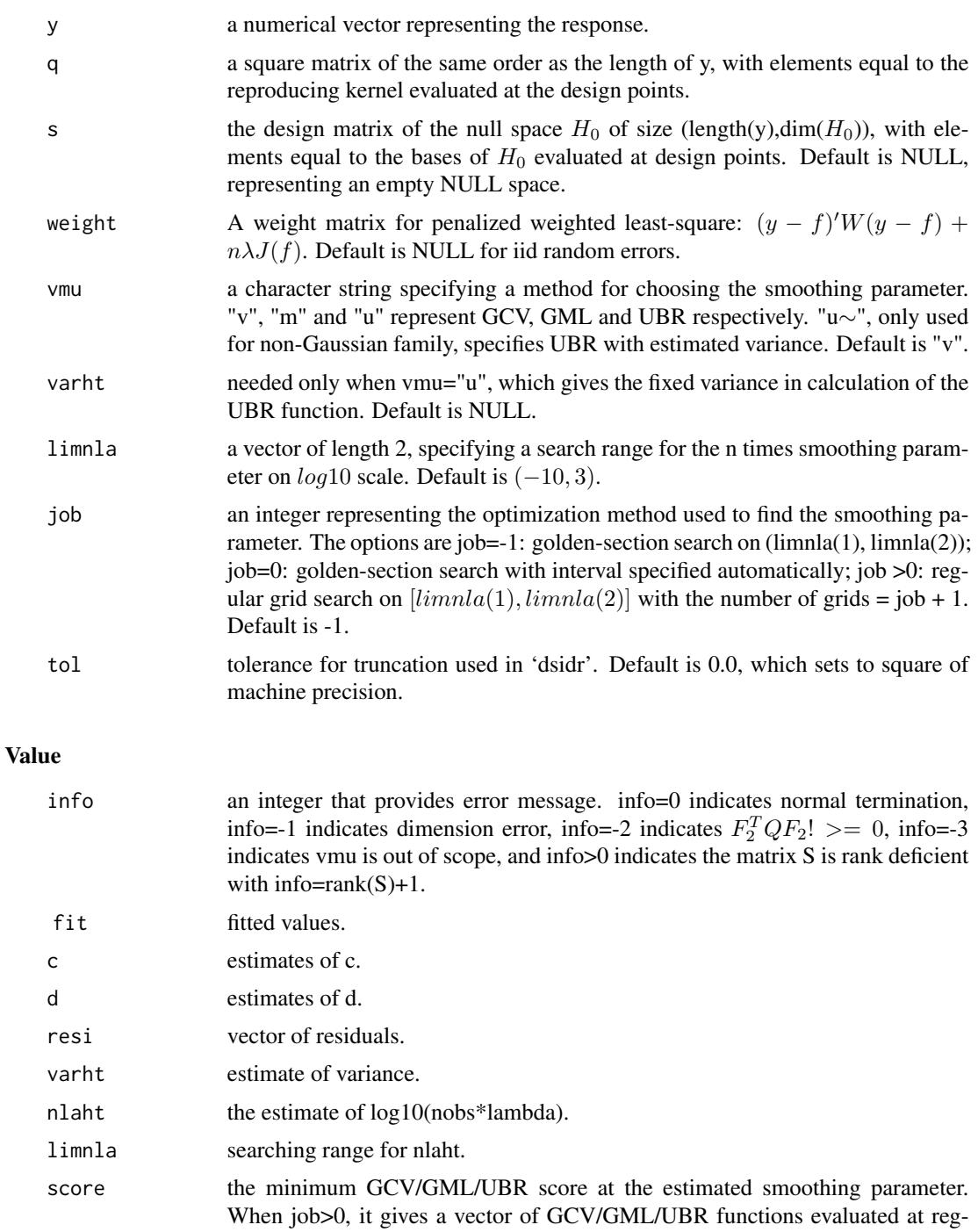

nobs length(y), number of observations.

ular grid points. df equavilent degree of freedom.

<span id="page-15-0"></span>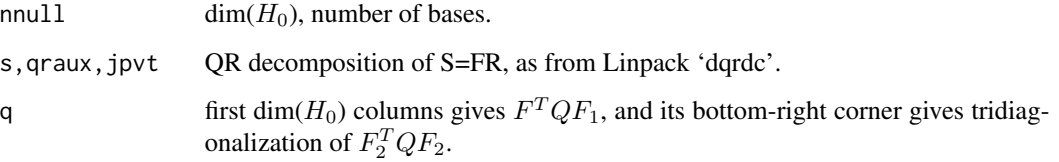

### Author(s)

Chunlei Ke <chunlei\_ke@yahoo.com> and Yuedong Wang <yuedong@pstat.ucsb.edu>

#### References

Gu, C. (1989). RKPACK and its applications: Fitting smoothing spline models. Proceedings of the Statistical Computing Section, ASA, 42-51.

Wahba, G. (1990). Spline Models for Observational Data. SIAM, Vol. 59.

# See Also

[dmudr](#page-11-1), [gdsidr](#page-18-1), [gdmudr](#page-16-1), [ssr](#page-66-1)

dsms *Interface to Fortran Subroutine dsms*

### Description

Calculate a matrix operation needed to construct Bayesian confidence intervals

### Usage

dsms(rkpk.obj)

### Arguments

rkpk.obj an object returned from calling dsidr

### Value

a matrix. See the corresponding Fortran subroutine.

<span id="page-16-1"></span><span id="page-16-0"></span>

To calculate a spline estimate with multiple smoothing parameters for non-Gaussian data

# Usage

```
gdmudr(y, q, s, family, vmu = "v", varth = NULL,init = 0, theta = NULL, tol1 = 0, tol2 = 0, prec1 = 1e-06,
   maxit1 = 30, prec2 = 1e-06, maxit2 = 30)
```
# Arguments

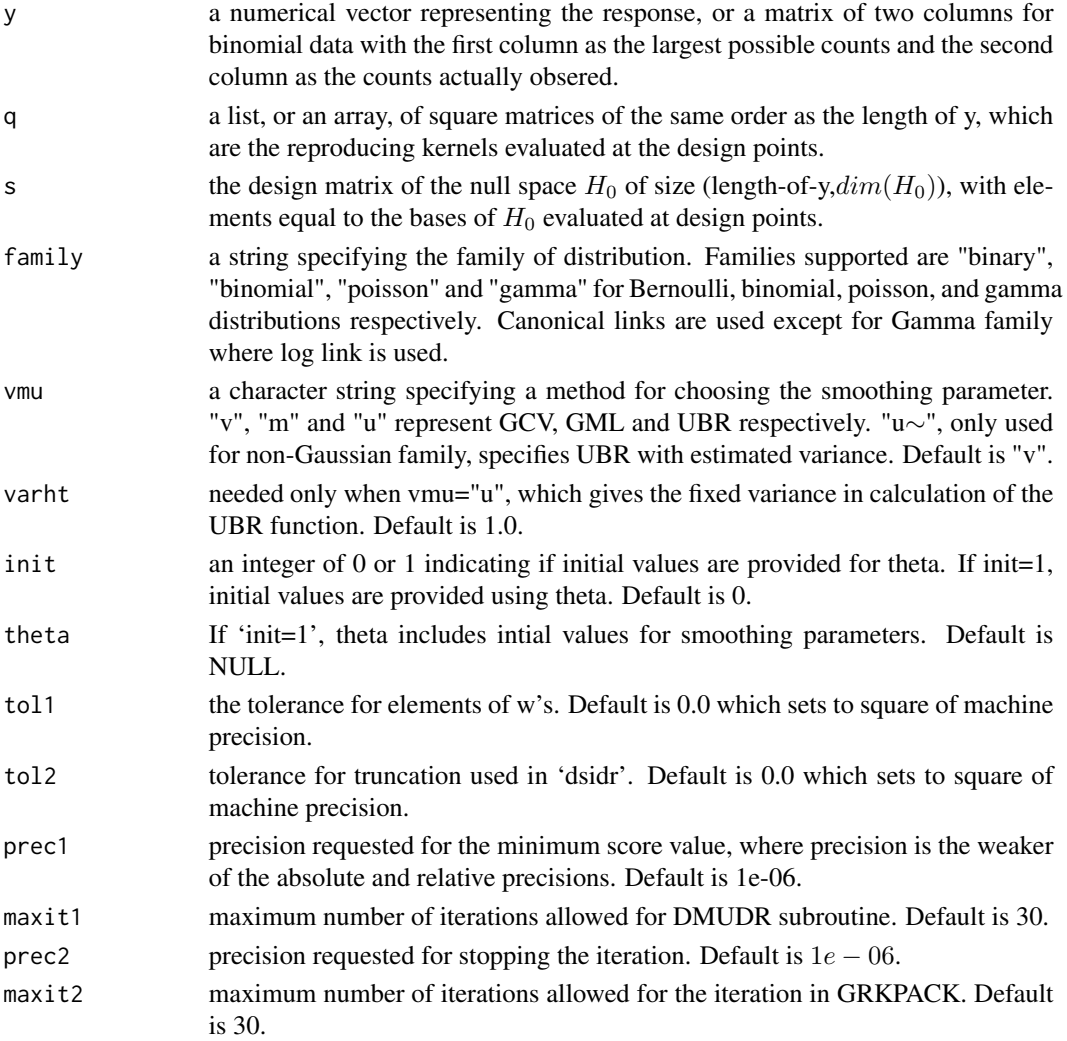

# Value

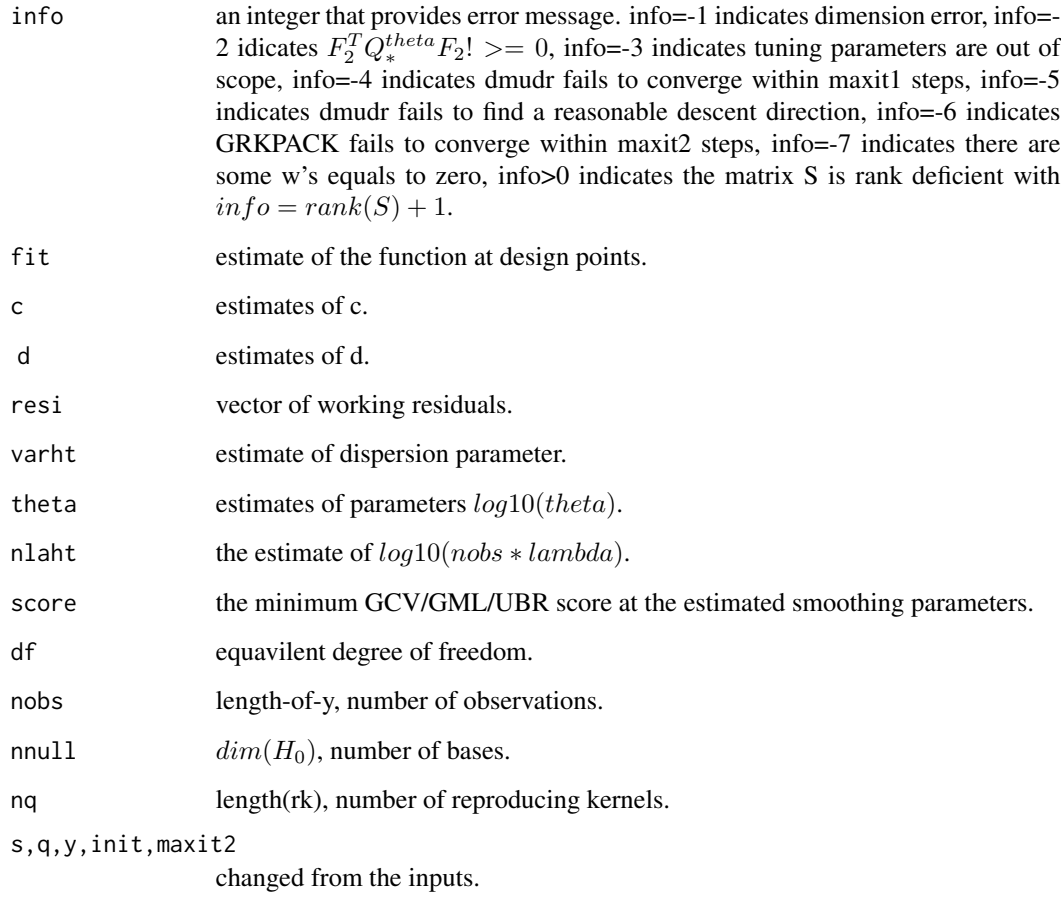

### Author(s)

Chunlei Ke <chunlei\_ke@yahoo.com> and Yuedong Wang <yuedong@pstat.ucsb.edu>

# References

Wahba, G. (1990). Spline Models for Observational Data. SIAM, Vol. 59.

Wang, Y. (1997). GRKPACK: Fitting Smoothing Spline ANOVA Models for Exponential Families. Communications in Statistics: Simulation and Computation, 24: 1037-1059.

# See Also

[dsidr](#page-13-1), [dmudr](#page-11-1), [gdsidr](#page-18-1), [ssr](#page-66-1)

<span id="page-18-1"></span><span id="page-18-0"></span>

To calculate a spline estimate with single smoothing parameter for non-Gaussian data.

# Usage

```
gdsidr(y, q, s, family, vmu="v", varht=NULL, limnla=c(-10, 3),
maxit=30, job=-1, tol1=0, tol2=0, prec=1e-06)
```
# Arguments

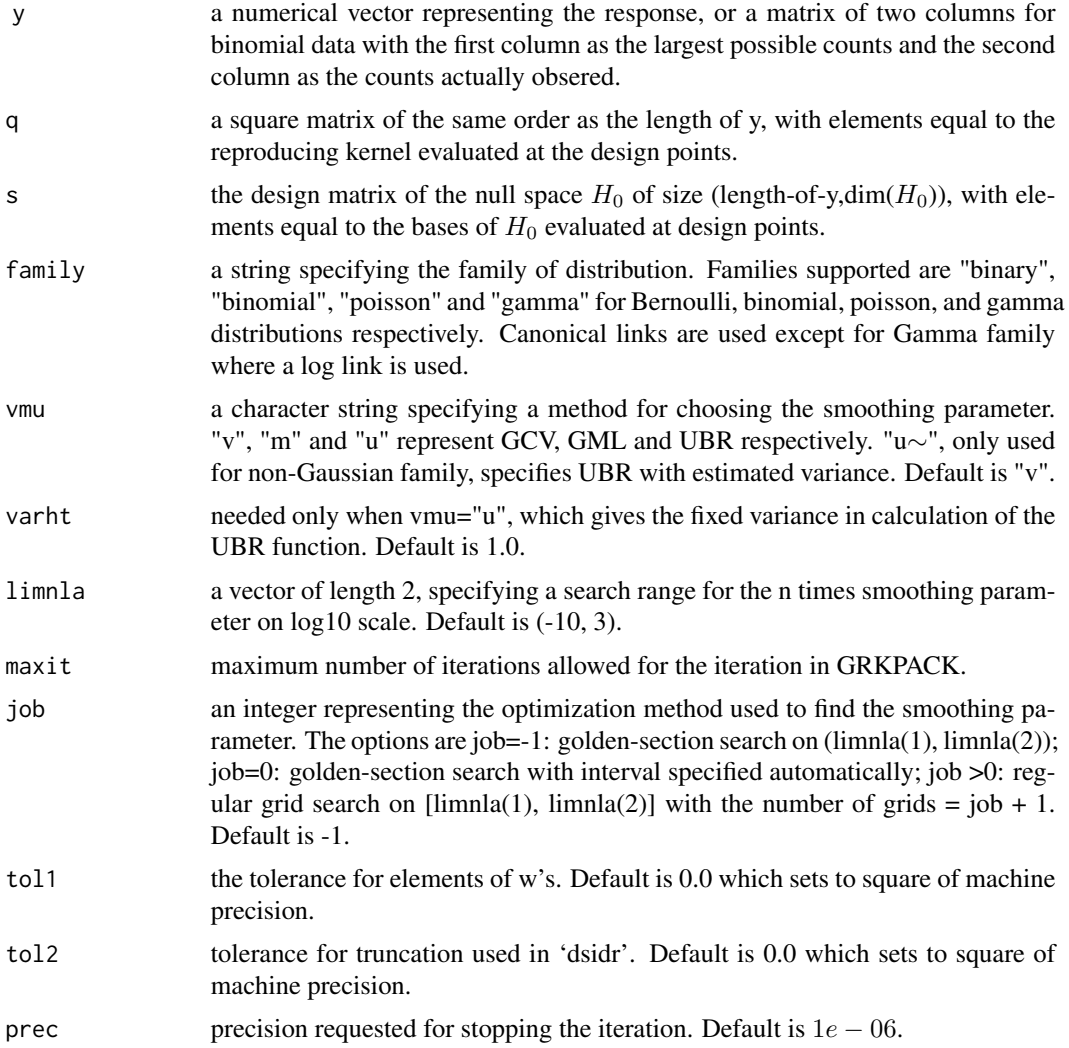

# Value

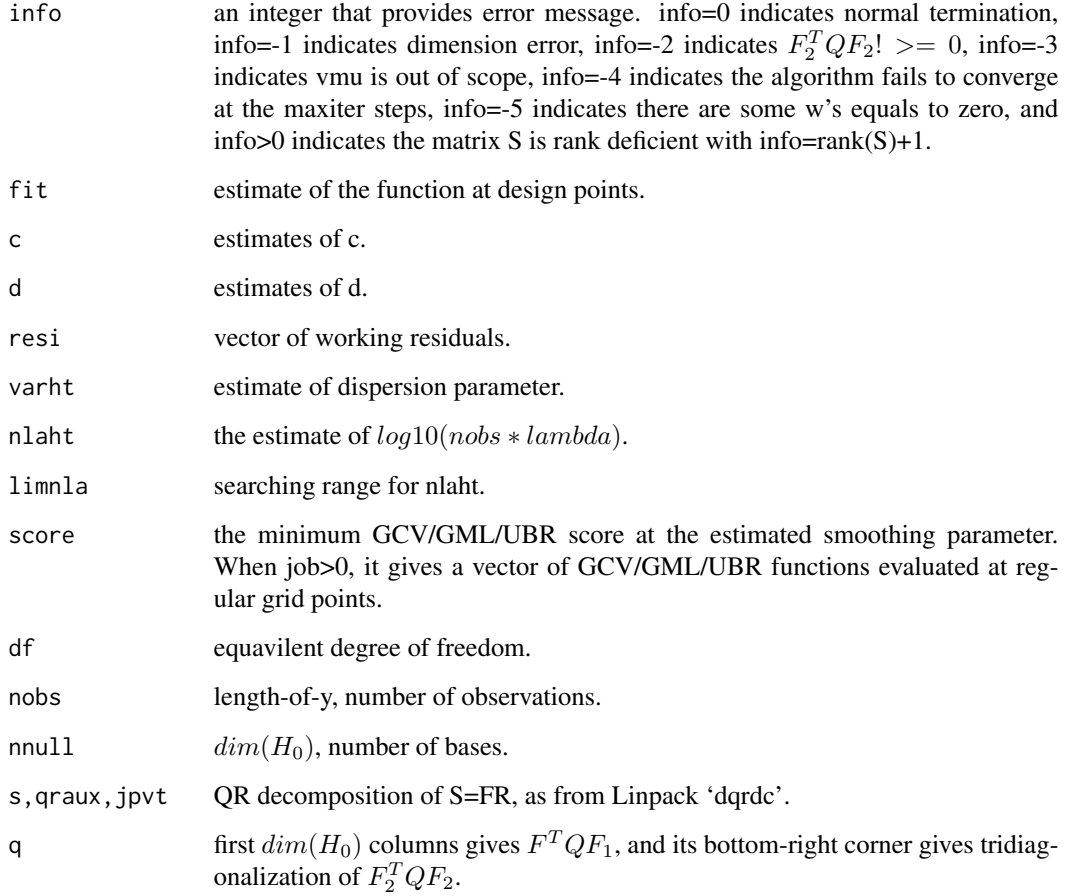

# Author(s)

Chunlei Ke <chunlei\_ke@yahoo.com> and Yuedong Wang <yuedong@pstat.ucsb.edu>

### References

Wahba, G. (1990). Spline Models for Observational Data. SIAM, Vol. 59.

Wang, Y. (1997). GRKPACK: Fitting Smoothing Spline ANOVA Models for Exponential Families. Communications in Statistics: Simulation and Computation, 24: 1037-1059.

# See Also

[dsidr](#page-13-1), [dmudr](#page-11-1), [gdmudr](#page-16-1), [ssr](#page-66-1)

<span id="page-20-0"></span>

Calculate the hat matrix for a ssr object.

### Usage

hat.ssr(ssr.obj)

#### Arguments

ssr.obj a fitted ssr object.

#### Details

The hat matrix may be used for diagnosis. Note that the full name hat.ssr shoud be used since the function hat already exist.

### Value

returned is the hat (influence, smoother) matrix.

### Author(s)

Chunlei Ke <chunlei\_ke@yahoo.com> and Yuedong Wang <yuedong@pstat.ucsb.edu>

### References

Eubank, R. L. (1984). The Hat Matrix for Smoothing Splines. Statistics and Probability Letters, 2:9-14.

Eubank, R. L. (1985). Diagnostics for Smoothing Splines. Journal of the Royal Statistical Society B. 47: 332-341.

Wahba, G. (1990). Spline Models for Observational Data. SIAM, Vol. 59.

#### See Also

[ssr](#page-66-1)

#### Examples

```
## Not run: library(MASS)
## Not run: fit1<- ssr(accel~times, data=mcycle, scale=T, rk=cubic(times))
## Not run: h <- hat.ssr(fit1)
```
<span id="page-21-0"></span>

The horm.cort data frame has 425 rows and 4 columns of data representing measurement of cortisol on 36 individuals.

#### Usage

data(horm.cort)

#### Format

The data frame contains the following columns:

ID a vector of index indicating individuals on whom measures were made.

time a numeric vector of time points of every 2 hours in 24 hours. The time is scaled into [0, 1].

type a vector of character strings identifying the groups, "normal", "depressed", or "cushing", which the individuals belong to.

conc cortisol concentration measurements in log10 scale.

### Details

Blood samples were collected every 2 hours for 24 hours from three group of healthy normal volunteers and volunteers with depresession and suchsing syndrome. They were analyzed for parameters that measure hormones of the hypothalamic-pituitary axix. Human circadian thythm is one of the research objective. In this data set, only measurements of cortisol concetration were included.

#### Source

This data set was extracted from a stress study conducted in the medical center of the University of Michigan.

### References

Wang, Y. and Brown, M. B. (1996). A Flexible Model for Human Circadian Rhythms. Biometrics 52, 588-596.

Yuedong Wang, Chunlei Ke and Morton B. Brown (2003), Shape Invariant Modelling of Circadian Rhythms with Random Effects and Smoothing Spline ANOVA Decompositions. Biometrics, 59:804-812.

<span id="page-22-0"></span>

Perform standarization of vector relative to another.

### Usage

 $ident(x, y = x)$ 

# Arguments

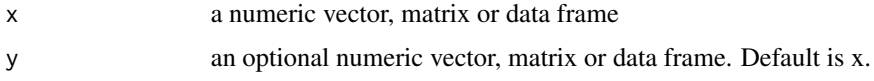

# Details

Scale y based on x component by component. For example, if both are a matrix,  $y$ [, i] =  $(y$ [,]  $min(x[, i]))/(max(x[, i]) - min(x[, i]).$ 

# Value

a scaled y.

inc *Fit a Monotone Curve Using a Cubic Spline*

# Description

Return a spline fit of a increasing curve.

### Usage

 $inc(y, x, span = "v", lim a = c(-6, 0), grid = x, prec = 1e-06, max it = 50, verbose = F)$ 

### Arguments

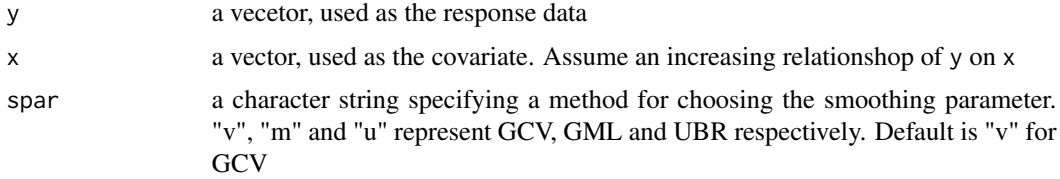

<span id="page-23-0"></span>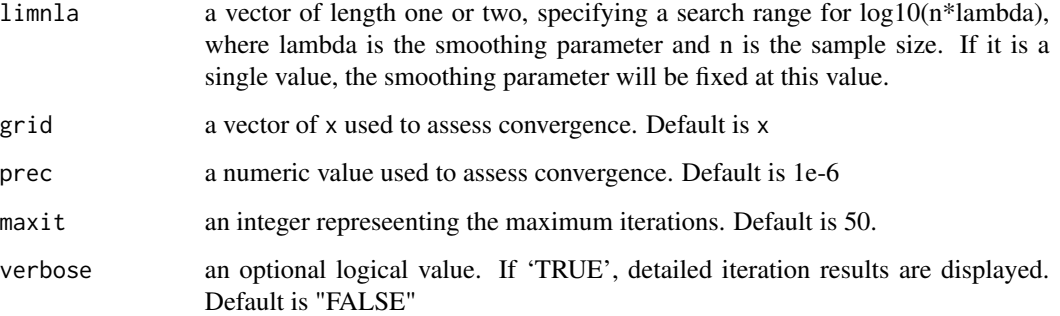

#### Details

This function is to fit a increasing fucntion to the data. The monotone function is expressed as integral of an unknown function that a cubic spline is used to estimate.

#### Value

a split fit together with the convergence information

#### Author(s)

Yuedong Wang <yuedong@pstat.ucsb.edu> and Chunlei Ke <chunlei\_ke@yahoo.com>

### See Also

ssr

<span id="page-23-1"></span>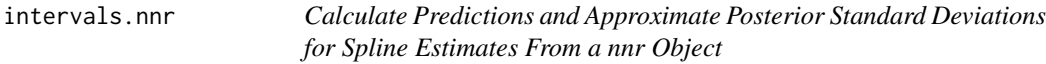

### Description

Approximate posterior standard deviations are calculated for the spline estimate of nonparametric functions from a nnr object, based on which approximate Bayesian confidence intervals may be constructed.

# Usage

```
## S3 method for class 'nnr'
intervals(object,level=0.95, newdata=NULL, terms, pstd=TRUE, ...)
```
#### intervals.nnr 25

### Arguments

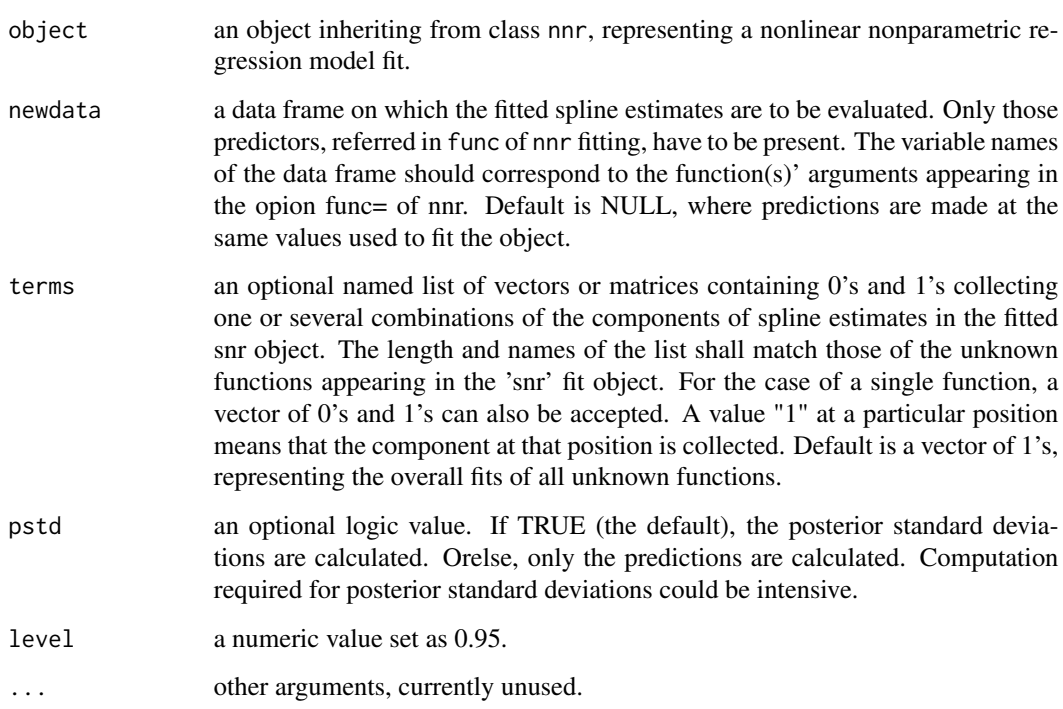

### Details

The standard deviation returned is based on approximate Bayesian confidence intervals as formulated in Ke and Wang (2002).

### Value

an object of class bCI is returned, which is a list of length 2. Its first element is a matrix which contains predictions for combinations specified by terms, and second element is a matrix which contains corresponding posterior standard deviations.

#### Author(s)

Chunlei Ke <chunlei\_ke@yahoo.com> and Yuedong Wang <yuedong@pstat.ucsb.edu>

### References

Ke, C. and Wang, Y. (2002). Nonlinear Nonparametric Regression Models. Submitted.

# See Also

[nnr](#page-32-1), [plot.bCI](#page-37-1)

### Examples

```
## Not run:
## fit a generalized varying coefficient models
data(Arosa)
Arosa$csmonth <- (Arosa$month-0.5)/12
Arosa$csyear <- (Arosa$year-1)/45
ozone.fit <- nnr(thick~f1(csyear)+exp(f2(csyear))*f3(csmonth),
        func=list(f1(x)-list(\neg I(x-.5),cubic(x)), f2(x)-list(\neg I(x-.5)-1,cubic(x)),f3(x)~list(~sin(2*pi*x)+cos(2*pi*x)-1,lspline(x,type="sine0"))),
     data=Arosa[Arosa$year%%2==1,], spar="m", start=list(f1=mean(thick),f2=0,f3=sin(csmonth)),
control=list(backfit=1))
x \le - seq(0,1, len=50)
u < -seq(0, 1, len=50)## calculate Bayesian confidence limits for all components of all functions
p.ozone.fit <- intervals(ozone.fit, newdata=list(csyear=x,csmonth=u),
                 terms=list(f1=matrix(c(1,1,1,1,1,0,0,0,1),nrow=3,byrow=TRUE),
                    f2=matrix(c(1,1,1,0,0,1),nrow=3,byrow=TRUE),
                            f3=matrix(c(1,1,1,1,1,0,0,0,1),nrow=3,byrow=TRUE)))
plot(p.ozone.fit, x.val=x)
## End(Not run)
```
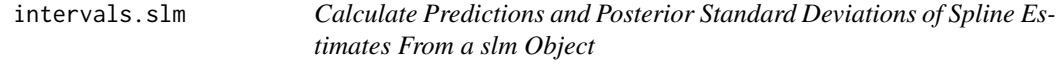

# Description

Provide a way to calculate approximate posterior standard deviations and fitted values at any specified values for any combinations of elements of the spline estimate of nonparametric functions from a slm object, based on which approximate Bayesian confidence intervals may be constructed.

#### Usage

```
## S3 method for class 'slm'
intervals(object, level=0.95, newdata=NULL, terms, pstd=TRUE, ...)
```
#### Arguments

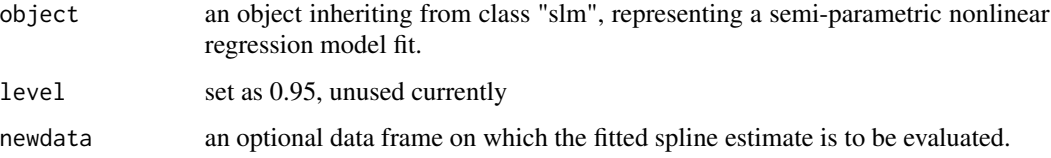

<span id="page-25-0"></span>

#### intervals.slm 27

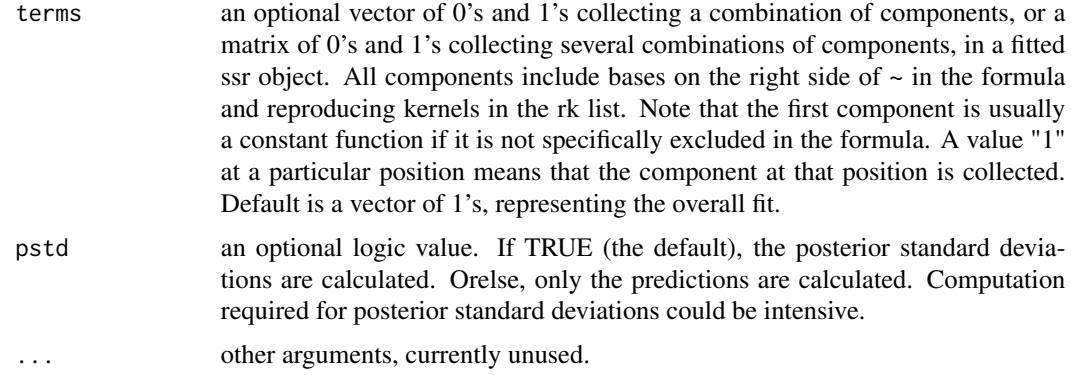

### Details

The standard deviation returned is based on approximate Bayesian confidence intervals as formulated in Wang (1998).

#### Value

an object of class bCI is returned, which is a list of length 2. Its first element is a matrix which contains predictions for combinations specified by terms, and second element is a matrix which contains corresponding posterior standard deviations.

### Author(s)

Chunlei Ke <chunlei\_ke@yahoo.com> and Yuedong Wang <yuedong@pstat.ucsb.edu>

### References

Wang, Y. (1998). Mixed-effects smoothing spline ANOVA. Journal of the Royal Statistical Society, Series B 60, 159-174.

### See Also

[slm](#page-57-1), [plot.bCI](#page-37-1), [predict.ssr](#page-44-1)

#### Examples

```
## Not run:
data(dog)
# fit a SLM model with random effects for dogs
dog.fit<-slm(y~group*time, rk=list(cubic(time), shrink1(group),
    rk.prod(kron(time-0.5),shrink1(group)),rk.prod(cubic(time),
    shrink1(group))), random=list(dog=~1), data=dog)
intervals(dog.fit)
```
## End(Not run)

<span id="page-27-0"></span>intervals.snm *Calculate Predictions and Approximate Posterior Standard Deviations for Spline Estimate From a snm Object*

### Description

Provide a way to calculate approximate posterior standard deviations and fitted values at any specified values for any combinations of elements of the spline estimate of nonparametric functions from a snm object, based on which approximate Bayesian confidence intervals may be constructed.

#### Usage

```
## S3 method for class 'snm'
intervals(object,level=0.95,newdata=NULL, terms, pstd=TRUE, ...)
```
### Arguments

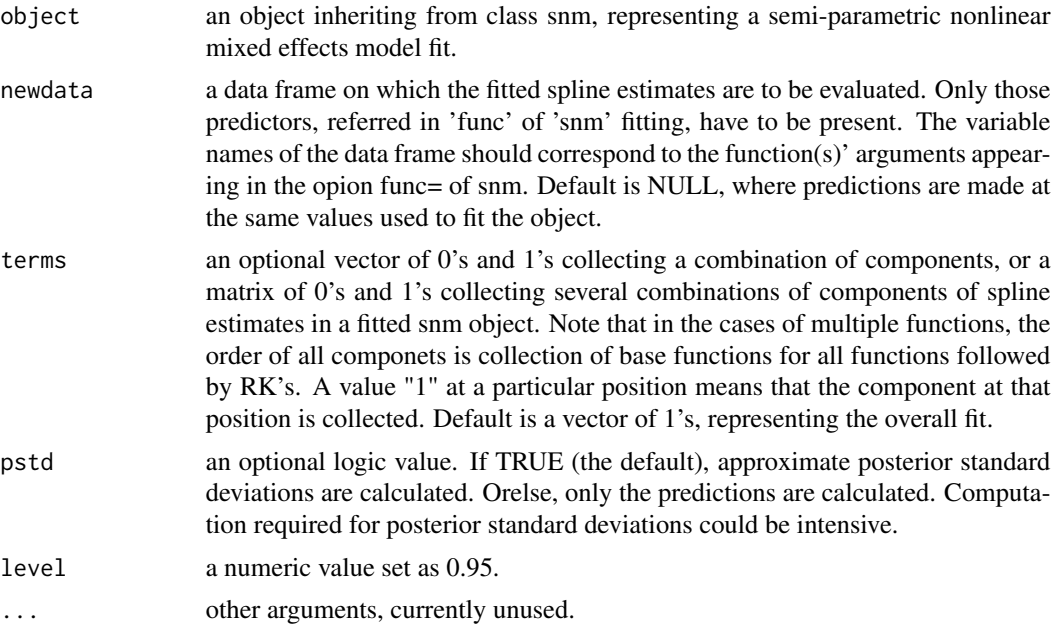

# Details

The standard deviation returned is based on approximate Bayesian confidence intervals as formulated in Ke and Wang (2001).

#### Value

an object of class bCI is returned, which is a list of length 2. Its first element is a matrix which contains predictions for combinations specified by "terms", and second element is a matrix which contains corresponding posterior standard deviations.

#### <span id="page-28-0"></span>intervals.snr 29

### Author(s)

Chunlei Ke <chunlei\_ke@yahoo.com> and Yuedong Wang <yuedong@pstat.ucsb.edu>.

#### References

Ke, C. and Wang, Y. (2001). Semi-parametric Nonlinear Mixed Effects Models and Their Applications. JASA 96:1272-1298.

#### See Also

[snm](#page-58-1), [plot.bCI](#page-37-1), [predict.ssr](#page-44-1)

#### Examples

```
## Not run:
data(horm.cort)
## extract normal dubjects
cort.nor<- horm.cort[horm.cort$type=="normal",]
## fit a self-modelling model with random effects
cort.fit<- snm(conc~b1+exp(b2)*f(time-alogit(b3)),
  func=f(u)~list(periodic(u)), fixed=list(b1~1),
 random=pdDiag(b1+b2+b3~1), data=cort.nor,
 groups= ~ID,start=mean(cort.nor$conc))
## note the variable name of newdata
intervals(cort.fit, newdata=data.frame(u=seq(0,1,len=50)))
## End(Not run)
```
intervals.snr *Calculate Predictions and Approximate Posterior Standard Deviations for Spline Estimates From a snr Object*

#### Description

Approximate posterior standard deviations are calculated for the spline estimate of nonparametric functions from a snr object, based on which approximate Bayesian confidence intervals may be constructed.

#### Usage

```
## S3 method for class 'snr'
intervals(object, level=0.95,newdata=NULL, terms=list(), pstd=TRUE, ...)
```
### Arguments

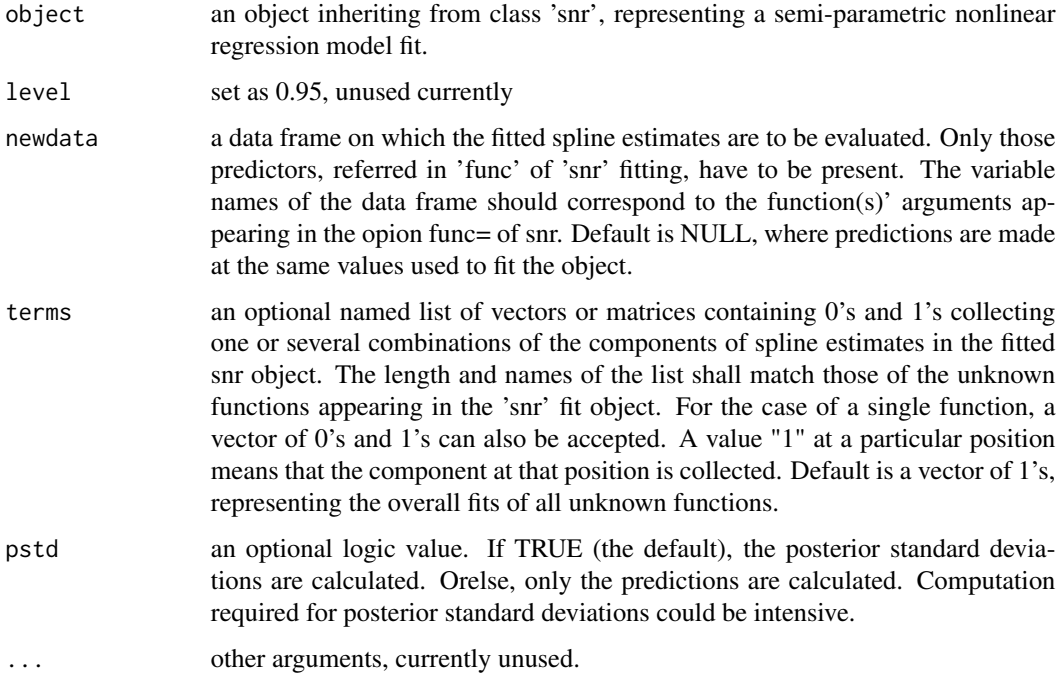

#### Details

The standard deviation returned is based on approximate Bayesian confidence intervals as formulated in Ke (2000).

#### Value

a named list of objects of class "bCI" is returned, each component of which is a list of length 2. Within each component, the first element is a matrix which contains predictions for combinations specified by "terms", and the second element is a matrix which contains corresponding posterior standard deviations.

### Author(s)

Chunlei Ke <chunlei\_ke@yahoo.com> and Yuedong Wang <yuedong@pstat.ucsb.edu>

### References

Ke, C. (2000). Semi-parametric Nonlinear Regression and Mixed Effects Models. PhD thesis, University of California, Santa Barbara.

### See Also

[snr](#page-61-1), [plot.bCI](#page-37-1), [predict.ssr](#page-44-1)

#### <span id="page-30-0"></span>kron 31

### Examples

```
## Not run:
data(CO2)
options(contrasts=rep("contr.treatment", 2))
## get start values
co2.fit1 <- nlme(uptake~exp(a1)*(1-exp(-exp(a2)*(conc-a3))),
                 fixed=list(a1+a2~Type*Treatment,a3~1),
                 random=a1~1, groups=~Plant,
                 start=c(log(30),0,0,0,log(0.01),0,0,0,50),
                 data=CO2)
M <- model.matrix(~Type*Treatment, data=CO2)[,-1]
## fit a SNR model
co2.fit2 <- snr(uptake~exp(a1)*f(exp(a2)*(conc-a3)),
                func=f(u)~list(~I(1-exp(-u))-1,lspline(u, type="exp")),
                params=list(a1~M-1, a3~1, a2~Type*Treatment),
                start=list(params=co2.fit1$coe$fixed[c(2:4,9,5:8)]), data=CO2)
p.co2.fit2<- intervals(co2.fit2, newdata=data.frame(u=seq(0,10,len=50)))
## End(Not run)
```
kron *Calculate reproducing kernels for one-dimensional space*

# Description

Return a matrix evaluating reproducing kernels for the one-dimensional space usually spanned by a vector

### Usage

kron(x,y=x)

### Arguments

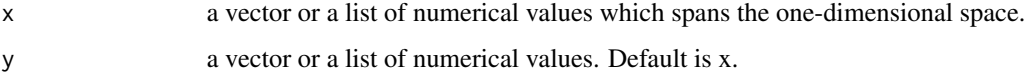

### Value

a matrix with the numbers of row and column equal to the length of x and y respectively. The [i, j] element is the reproducing kernel evaluated at the ith element of x and jth element of y.

### <span id="page-31-0"></span>Author(s)

Chunlei Ke <chunlei\_ke@yahoo.com> and Yuedong Wang <yuedong@pstat.ucsb.edu>

#### See Also

[kronecker](#page-0-0),[ssr](#page-66-1)

# Examples

## Not run: x<-runif(10) kron(x)

## End(Not run)

lspline *Calculate Reproducing Kernels for Some L-splines*

### Description

Return a matrix evaluating reproducing kernels for some L-splines at observed points.

### Usage

lspline(x,y=x, type="exp", ...)

#### Arguments

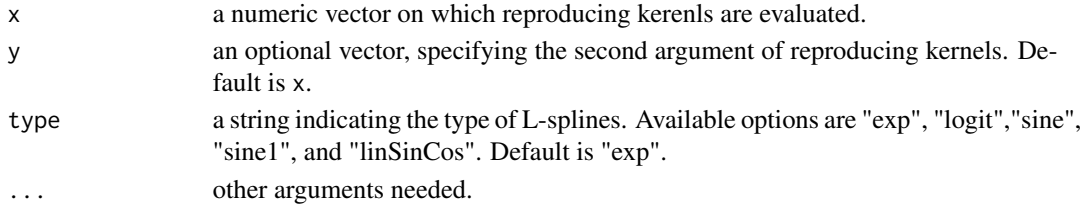

#### Details

Denote L as the differential oprator,  $H_0$  as the null (kernel) space. The available kernels correspond to the following L:

- exp:  $L = rD + D^2$ ,  $H_0 = span{1, exp(-rx)}$ .  $r > 0$ , default to be 1;
- logit:  $L = D 1/(1 + e^t)$ ,  $H_0 = span\{e^t/(1 + e^t)\}$ ;
- sine0:  $L = D^2 + (2\pi)^2$ ,  $H_0 = span\{sin(2\pi x), cos(2\pi x)\}$ ;
- sine1:  $L = D(D^2 + (2\pi)^2)$ ,  $H_0 = span{1, sin(2\pi x), cos(2\pi x)}$ ;
- linSinCos:  $L = D^4 + D^2$ ,  $H_0 = \text{spac}\{1, x, \sin(x), \cos(x)\}.$

#### <span id="page-32-0"></span>Value

a matrix with the numbers of row and column equal to the lengths of x and y respectively. The [i, j] element is the reproducing kernel evaluated at (x[i], y[j]).

#### Author(s)

Chunlei Ke <chunlei\_ke@yahoo.com> and Yuedong Wang <yuedong@pstat.ucsb.edu>

### References

Wahba, G. (1990). Spline Models for Observational Data. SIAM, Vol. 59.

Heckman, N and Ramsay, J. O. (2000). Penalised regression with model-based penalties. To appear in Canadian Journal of Statisitcs.

### See Also

[ssr](#page-66-1)

### Examples

```
## Not run:
x<- seq(0,1, len=20)
lspline(x, type="exp", r=1.5)
```
## End(Not run)

<span id="page-32-1"></span>nnr *Nonlinear Non-parametric Regression*

# Description

Fit a nonlinear nonparametric regression models with spline smoothing based on extended Gauss-Newton/Newton-Raphson and backfitting.

#### Usage

```
nnr(formula, func, spar="v", data=list(),
   start=list(),verbose=FALSE, control=list())
```
#### Arguments

formula a model formula, with the response on the left of  $a \sim$  operator and on the right an expression representing the mean function with a nonparametric function appearing with a symbol, e.g. f.

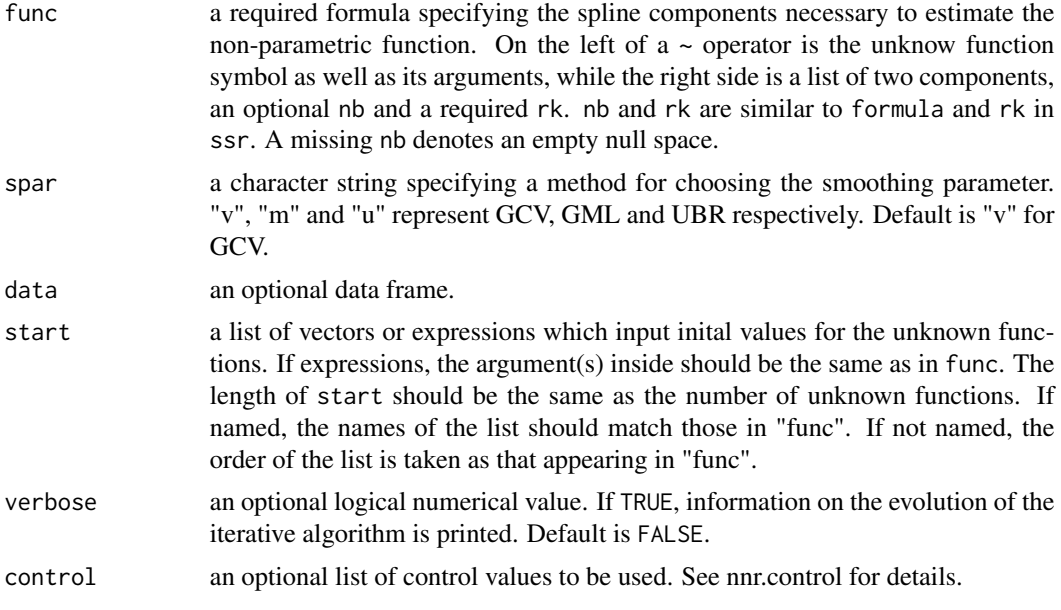

### Details

A nonlinear nonparametric model is fitted using the algorithms developed in Ke and Wang (2002).

#### Value

an object of class nnr is returned, containing fitted values, fitted function values as well as other information used to assess the estimate.

### Author(s)

Chunlei Ke <chunlei\_ke@yahoo.com> and Yuedong Wang <yuedong@pstat.ucsb.edu>.

### References

Ke, C. and Wang, Y. (2002). Nonlinear Nonparametric Regression Models. Submitted.

### See Also

[nnr.control](#page-34-1), [ssr](#page-66-1), [print.nnr](#page-46-2), [summary.nnr](#page-72-1), [intervals.nnr](#page-23-1)

### Examples

```
## Not run:
x<- 1:100/100
y<- exp(sin(2*pi*x))+0.3*rnorm(x)
fit<- nnr(y~exp(f(x)), func=list(f(u)~list(~u, cubic(u))), start=list(0))
## fit a generalized varying coefficient models
data(Arosa)
Arosa$csmonth <- (Arosa$month-0.5)/12
```
#### <span id="page-34-0"></span>nnr.control 35

```
Arosa$csyear <- (Arosa$year-1)/45
ozone.vc.fit <- nnr(thick~f1(csyear)+exp(f2(csyear))*f3(csmonth),
        func=list(f1(x)-list(\neg I(x-.5), cubic(x)), f2(x)-list(\neg I(x-.5)-1, cubic(x)),f3(x)~list(~sin(2*pi*x)+cos(2*pi*x)-1,lspline(x,type="sine0"))),
     data=Arosa[Arosa$year%%2==1,], spar="m", start=list(f1=mean(thick),f2=0,f3=sin(csmonth)),
        control=list(backfit=1))
## End(Not run)
```
<span id="page-34-1"></span>

nnr.control *Set Control Parameters for nnr*

### Description

Control parameters supplied in the function call replace the defaults to be used in calling nnr.

### Usage

```
nnr.control(job = -1, tol = 0, max.iter = 50, init = 0, limnla = c(-10,0), varht = NULL, theta = NULL, prec = 1e-06, maxit = 30,
   method = "NR", increment = 1e-04, backfit = 5, converg = "coef",
   toler = 0.001)
```
#### Arguments

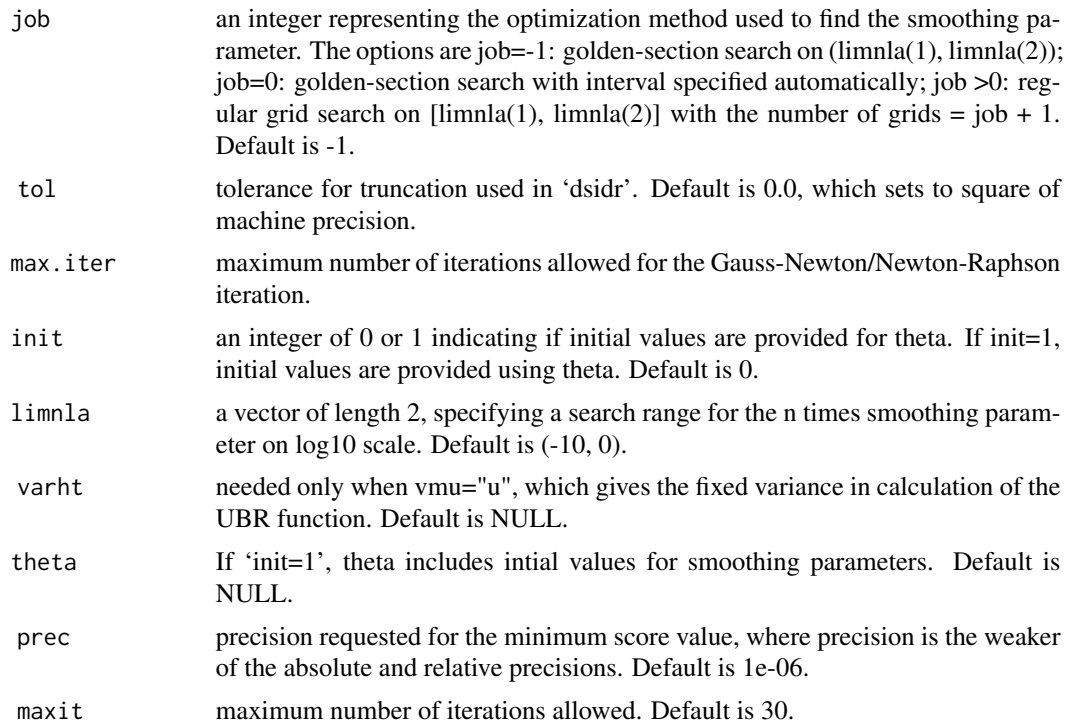

<span id="page-35-0"></span>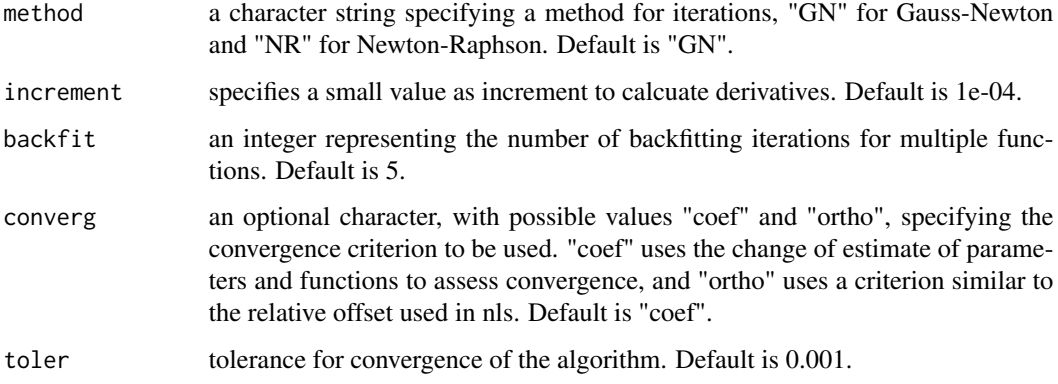

### Value

returned is a list includes all re-seted control parameters.

# Author(s)

Chunlei Ke <chunlei\_ke@yahoo.com> and Yuedong Wang <yuedong@pstat.ucsb.edu>

# See Also

[nnr](#page-32-1), [dsidr](#page-13-1),[dmudr](#page-11-1)

# Examples

```
## Not run:
## use Newton-Raphson
nnr.control(method="NR")
```
## End(Not run)

paramecium *Growth of paramecium caudatum population*

# Description

The 'paramecium' data frame has 25 rows and 2 columns of data from an experiment that grow paramecium caudatum

### Usage

data(paramecium)
#### periodic 37

#### Format

The data frame contains the following columns:

day a numeric vector of days since the start of the experiment

density a numeric vector of mean number of individuals in 0.5 ml of medium of four different cultures started simultaneously

## Source

Gause, G.F. (1934). The Struggle for Existence. Baltimore, MD: Williams & Wilkins.

## references

Neal, D. (2004). Introduction to Population Biology. Cambridge University Press.

<span id="page-36-0"></span>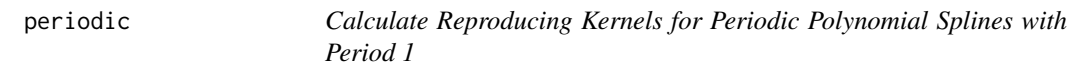

# Description

Return a matrix evaluating reproducing kernels for periodic polynomial splines at observed points.

#### Usage

periodic(s, t=s, order=2)

#### Arguments

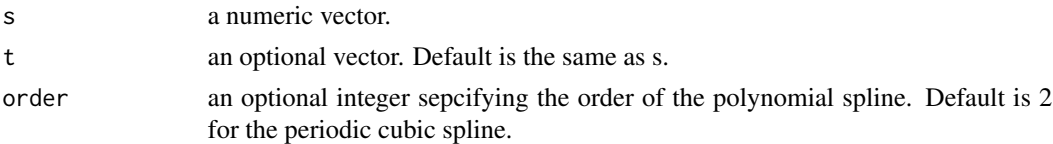

## Details

The general formula of the reproducing kernel is sum of an infinite series, which is approximated by taking the first 50 terms. For the case of order=2, the close form is available and used.

#### Value

a matrix with the numbers of row and column equal to the lengths of s and t respectively. The [i, j] element is the reproducing kernel evaluated at (s[i], t[j]).

# References

Wahba, G. (1990). Spline Models for Observational Data. SIAM, Vol. 59. Gu, C. (2001). Smoothing Spline ANOVA Modes. Chapman and Hall.

# See Also

[cubic](#page-39-0), [lspline](#page-31-0)

## Examples

## Not run: x<- seq(0, 1, len=100) periodic(x, order=3)

## End(Not run)

<span id="page-37-0"></span>plot.bCI *Bayesian Confidence Interval Plot of a Smoothing Spline Fit*

#### Description

Create trellis plots of a nonparametric function fit together with its (approximate) 95% Bayesian confidence intervals from a ssr/slm/snr/snm object.

#### Usage

## S3 method for class 'bCI' plot(x, x.val=NULL, type.name=NULL, ...)

# Arguments

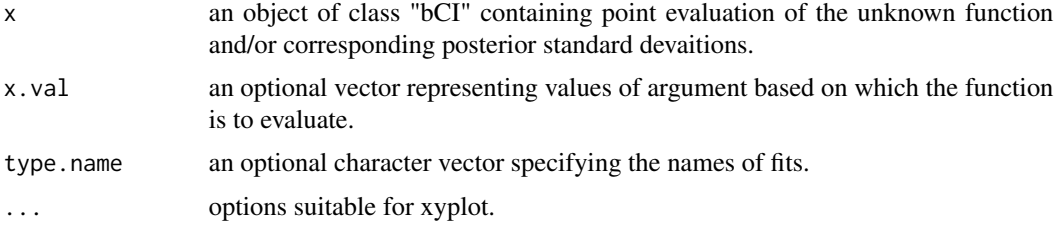

#### Details

This function is to visualize a spline fit by use of trellis graphic facility with Bayesian confidence intervals superposed. Multi-panel plots, based on xyplot, are suitable for SS ANOVA decomposition of a spline estimate.

## Author(s)

Chunlei Ke <chunlei\_ke@yahoo.com> and Yuedong Wang <yuedong@pstat.ucsb.edu>

# See Also

[predict.ssr](#page-44-0), [intervals.slm](#page-25-0), [intervals.snr](#page-28-0), [intervals.snm](#page-27-0)

#### plot.ssr 39

#### Examples

```
## Not run:
x<- seq(0, 1, len=100)
y<- 2*sin(2*pi*x)+rnorm(x)*0.5
fit \leftarrow ssr(y \sim x, \text{ cubic}(x))p.fit<- predict(fit)
plot(p.fit)
plot(p.fit,type.name="fit")
## End(Not run)
```
<span id="page-38-0"></span>plot.ssr *Generate Diagnostic Plots for a ssr Object*

#### **Description**

Creates a set of plots suitable for assessing a fitted smoothing spline model of class ssr.

## Usage

```
## S3 method for class 'ssr'
plot(x, ask=FALSE, ...)
```
# Arguments

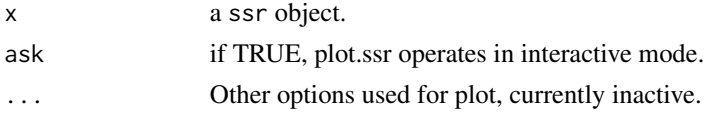

#### Details

This function is a method for the generic function plot for class ssr. It can be invoked by calling plot for an object of the appropriate class, or directly by calling plot.ssr regardless of the class of the object.

An appropriate x-y plot is produced to display diagnostic plots. These can be one or all of the following choices:

- Estimate of function with CIs
- Residuals against Fitted values
- Response against Fitted values
- Normal QQplot of Residuals

The first plot of estimate of function with CIs is only useful for univariate smoothing spline fits.

When ask=TRUE, rather than produce each plot sequentially, plot.ssr displays a menu listing all the plots that can be produced. If the menu is not desired but a pause between plots is still wanted one must set par(ask=TRUE) before invoking this command with argument ask=FALSE.

#### Author(s)

Chunlei Ke <chunlei\_ke@yahoo.com> and Yuedong Wang <yuedong@pstat.ucsb.edu>

# See Also

plot, ssr, predict.ssr

#### Examples

```
## Not run: library(MASS)
## Not run: fit1<- ssr(accel~times, data=mcycle, scale=TRUE, rk=cubic(times))
## Not run: plot(fit1,ask=TRUE)
```
Polynomial *Calculate Reproducing Kernels for Polynomial Splines on [0, 1]*

## <span id="page-39-0"></span>Description

Return a matrix evaluating reproducing kernels for polynomial splines at observed points.

#### Usage

```
linear(s, t=s)
cubic(s, t=s)quintic(s, t=s)
septic(s, t=s)
```
## Arguments

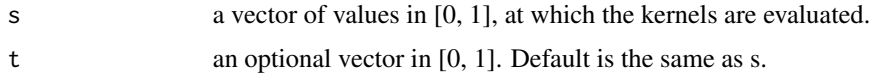

# Details

The reproducing kernels implemented in these functions are based on Bernoulli functions with domain [0, 1].

# Value

a matrix with the numbers of row and column equal to the lengths of s and t respectively. The [i, j] element is the reproducing kernel of linear, cubic, quintic, or septic spline evaluated at (s[i], t[j]).

## Author(s)

Chunlei Ke <chunlei\_ke@yahoo.com> and Yuedong Wang <yuedong@ucsb.edu>

# Polynomial2 41

# References

Wahba, G. (1990). Spline Models for Observational Data. SIAM, Vol. 59.

#### See Also

[ssr](#page-66-0), [linear2](#page-40-0), [cubic2](#page-40-0), [quintic2](#page-40-0), [septic2](#page-40-0)

# Examples

```
## Not run:
x<-seq(0, 1, len=10)
cubic(x)
## End(Not run)
```
Polynomial2 *Calculate Reproducing Kernels for Polynomial Splines on [0, T]*

# <span id="page-40-0"></span>Description

Return a matrix evaluating reproducing kernels for polynomial splines at observed points.

#### Usage

```
linear2(s, t=s)
cubic2(s, t=s)
quintic2(s, t=s)
septic2(s, t=s)
```
#### Arguments

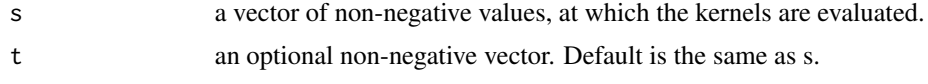

# Details

The reproducing kernels implemented in these functions are based on Green functions. The domain is [0, T], where T is a given positive number.

# Value

a matrix with the numbers of row and column equal to the length of s and t respectively. The [i, j] element is the reproducing kernel of linear, cubic, quintic, or septic spline evaluated at (s[i], t[j]).

## Author(s)

Chunlei Ke <chunlei\_ke@yahoo.com> and Yuedong Wang <yuedong@pstat.ucsb.edu>

## References

Wahba, G. (1990). Spline Models for Observational Data. SIAM, Vol. 59.

## See Also

[ssr](#page-66-0), [linear](#page-39-0), [cubic](#page-39-0), [quintic](#page-39-0), [septic](#page-39-0)

## Examples

```
## Not run:
x<- seq(0, 5, len=10)
linear2(x)
```
## End(Not run)

<span id="page-41-0"></span>predict.slm *Predict Method for Semiparametric Linear Mixed Effects Model Fits*

## Description

Predicted Values on different levels of random effects with the spline fit as part of fixed effects

# Usage

```
## S3 method for class 'slm'
predict(object, newdata=NULL, ...)
```
# Arguments

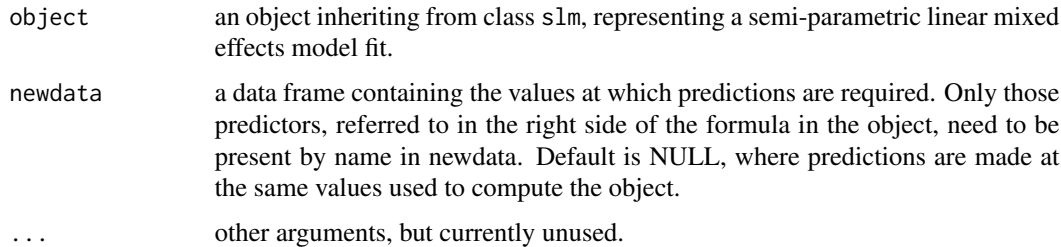

# Value

returned is a data.frame with columns given by the predictions at different levels and the grouping factors. Note that the smooth part of the spline fit is regarded as fixed.

## Author(s)

Chunlei Ke <chunlei\_ke@yahoo.com> and Yuedong Wang <yuedong@pstat.ucsb.edu>.

# predict.snm 43

#### References

Wang, Y. (1998) Mixed Effects Smoothing Spline ANOVA. JRSS, Series B, 60:159–174. Pinherio, J. C. and Bates, D. M. (2000) Mixed-effects Models in S and S-Plus. Springer.

## See Also

[slm](#page-57-0)

## Examples

```
## Not run:
data(dog)
dog.fit<-slm(y~group*time, rk=list(cubic(time), shrink1(group),
    rk.prod(kron(time-0.5),shrink1(group)),rk.prod(cubic(time),
    shrink1(group))), random=list(dog=~1), data=dog)
predict(dog.fit)
## End(Not run)
```
<span id="page-42-0"></span>

predict.snm *Predictions from a Semiparametric Nonlinear Mixed Effects Model Fit*

#### Description

The predictions are obtained on a semiparametric nonlinear mixed effects model object by replacing the unknown functuons and the unknown parameters with their estimates. Of note, only a population level of predictions is available.

#### Usage

```
## S3 method for class 'snm'
predict(object, newdata, ...)
```
## Arguments

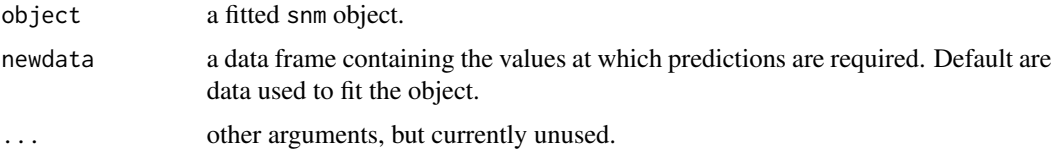

## Details

This function is a method for the generic function predict for class snm.

# Value

a vector of prediction values, obtained by evaluating the model in the frame newdata

#### Author(s)

Chunlei Ke <chunlei\_ke@yahoo.com> and Yuedong Wang <yuedong@pstat.ucsb.edu>

# References

Wahba, G. (1990). Spline Models for Observational Data. SIAM, Vol. 59.

Ke, C. and Wang, Y. (2001). Semi-parametric Nonlinear Mixed Effects Models and Their Applications. JASA.

#### See Also

[snm](#page-58-0), [predict](#page-0-0)

<span id="page-43-0"></span>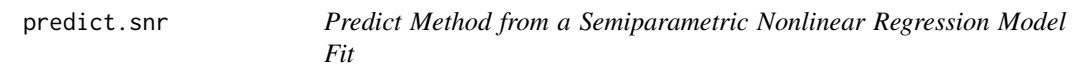

#### Description

The predictions on a semiparametric nonlinear regression model object are obtained by substituting the unknwon functions together with unknown parameters with their estimates and evaluating the regression functional based on provided or default covariate values.

## Usage

```
## S3 method for class 'snr'
predict(object, newdata, ...)
```
#### **Arguments**

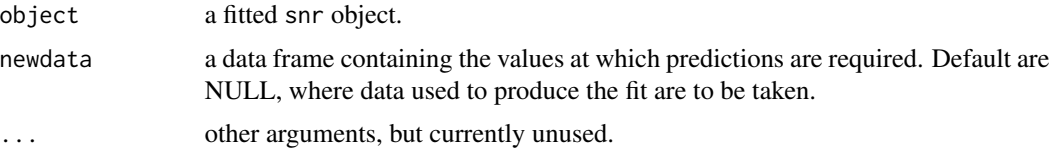

# Details

This function is a method for the generic function predict for class snr

## Value

a vector of prediction values, obtained by evaluating the model in the frame newdata.

# predict.ssr  $45$

#### Author(s)

Chunlei Ke <chunlei\_ke@yahoo.com> and Yuedong Wang <yuedong@pstat.ucsb.edu>

#### References

Wahba, G. (1990). Spline Models for Observational Data. SIAM, Vol. 59.

Ke, C. (2000). Semi-parametric Nonlinear Regression and Mixed Effects Models. PhD thesis, University of California, Santa Barbara.

#### See Also

[snr](#page-61-0)

<span id="page-44-0"></span>predict.ssr *Calculate Predictions and Posterior Standard Deviations for a ssr Object*

# Description

Provide a way to calculate predictions at any specified values for any combinations of elements in the fitted model. Posterior standard deviations may be used to construct Bayesian confidence intervals.

# Usage

## S3 method for class 'ssr' predict(object, newdata=NULL, terms, pstd=TRUE, ...)

## Arguments

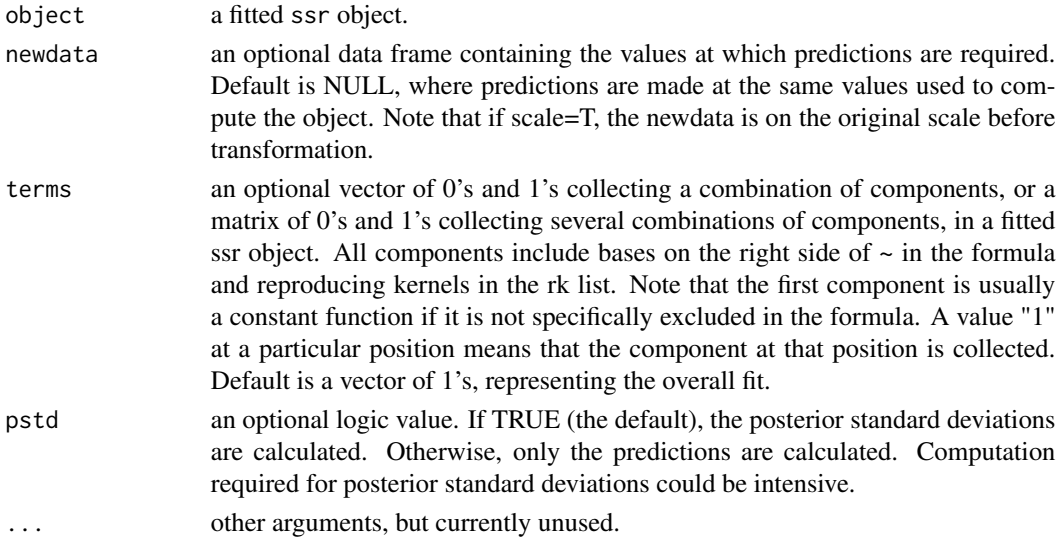

## Details

This function is a method for the generic function predict for class ssr. It can be used to construct Bayesian confidence intervals for any combinations of components in the fitted model.

#### Value

an object of class bCI is returned, which is a list of length 2. Its first element is a matrix which contains predictions for combinations specified by terms, and second element is a matrix which contains corresponding posterior standard deviations.

# Author(s)

Chunlei Ke <chunlei\_ke@yahoo.com> and Yuedong Wang <yuedong@pstat.ucsb.edu>.

## References

Wahba, G. (1990). Spline Models for Observational Data. SIAM, Vol. 59.

#### See Also

[ssr](#page-66-0), [plot.bCI](#page-37-0)

# Examples

```
## Not run:
data(acid)
# tp.pseudo calculates the pseudo kernel
acid.fit<- ssr( ph \sim t1 + x1 + x2, rk = list(tp.pseudo(t1)),
       tp.pseudo(list(x1, x2))), spar = "m", data=acid)
# extract the main effect of t1
grid <- seq(min(acid$t1),max(acid$t1),length=100)
p <- predict(acid.fit,data.frame(t1=grid,x1=0,x2=0),
     terms=c(0,1,0,0,1,0))
# extract the main effect of (x1,x2)
grid <- expand.grid(x1=seq(min(acid$x1),max(acid$x1),length=20),
     x2=seq(min(acid$x2),max(acid$x2),length=20))
p <- predict(acid.fit,data.frame(t1=0,x1=grid$x1,x2=grid$x2),
     terms=c(0,0,1,1,0,1),pstd=FALSE)
```
## End(Not run)

print.anova.ssr *Print an anova.ssr Object*

## Description

Calculate and output p-values for tests available.

# Usage

```
## S3 method for class 'anova.ssr'
print(x, \ldots)
```
# Arguments

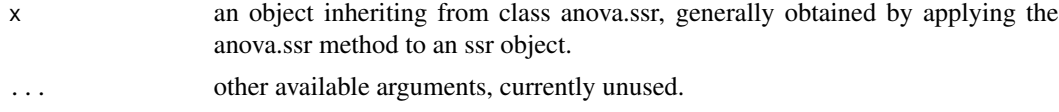

# Author(s)

Chunlei Ke <chunlei\_ke@yahoo.com> and Yuedong Wang <yuedong@pstat.ucsb.edu>

## See Also

[anova.ssr](#page-3-0), [ssr](#page-66-0)

print.nnr *Print Values*

# Description

Print the arguments of a 'nnr' object.

# Usage

## S3 method for class 'nnr'  $print(x, \ldots)$ 

# Arguments

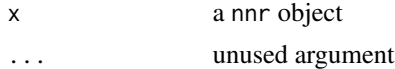

# Details

This is a method for the function print for objects inheriting from class nnr.

# Author(s)

Chunlei Ke <chunlei\_ke@yahoo.com> and Yuedong Wang <yuedong@pstat.ucsb.edu>

#### See Also

[nnr](#page-32-0)

<span id="page-47-0"></span>print.slm *Print Values*

# Description

Print the arguments of a slm object.

## Usage

## S3 method for class 'slm'  $print(x, \ldots)$ 

# Arguments

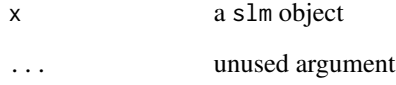

# Details

This is a method for the function print for objects inheriting from class slm.

# Author(s)

Chunlei Ke <chunlei\_ke@yahoo.com> and Yuedong Wang <yuedong@pstat.ucsb.edu>

# See Also

[slm](#page-57-0)

<span id="page-48-0"></span>

Print the arguments of a 'snm' object.

# Usage

## S3 method for class 'snm'  $print(x, \ldots)$ 

## Arguments

x a snm object ... unused argument

# Details

This is a method for the function print for objects inheriting from class 'snm'.

# Author(s)

Chunlei Ke <chunlei\_ke@yahoo.com> and Yuedong Wang <yuedong@pstat.ucsb.edu>

# See Also

[slm](#page-57-0), [print](#page-0-0)

print.snr *Print Values*

# Description

Print the arguments of a snr object.

## Usage

## S3 method for class 'snr'  $print(x, \ldots)$ 

# Arguments

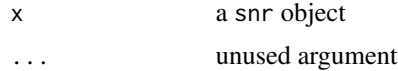

# Details

This is a method for the function print for objects inheriting from class snr.

# Author(s)

Chunlei Ke <chunlei\_ke@yahoo.com> and Yuedong Wang <yuedong@pstat.ucsb.edu>

## See Also

[snr](#page-61-0)

<span id="page-49-0"></span>print.ssr *Print Values*

# Description

Print the arguments of a ssr object.

## Usage

## S3 method for class 'ssr'  $print(x, \ldots)$ 

# Arguments

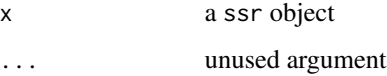

## Details

This is a method for the function print for objects inheriting from class ssr.

## Author(s)

Chunlei Ke <chunlei\_ke@yahoo.com> and Yuedong Wang <yuedong@pstat.ucsb.edu>

#### See Also

[ssr](#page-66-0)

print.summary.nnr *Print Vales*

# Description

Print the arguments of a summary.nnr object

# Usage

## S3 method for class 'summary.nnr'  $print(x, \ldots)$ 

## Arguments

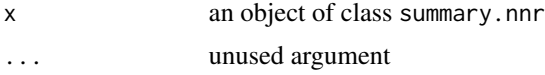

# Details

This is a method for the function print for objects inheriting from class summary.nnr.

# Author(s)

Chunlei Ke <chunlei\_ke@yahoo.com> and Yuedong Wang <yuedong@pstat.ucsb.edu>

# See Also

[nnr](#page-32-0), [summary.nnr](#page-72-0)

print.summary.slm *Print Values*

# Description

Print the arguments of a summary.slm object

## Usage

## S3 method for class 'summary.slm' print(x, ...)

# Arguments

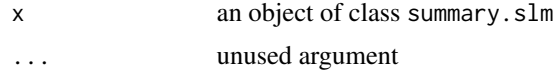

# Details

This is a method for the function print for objects inheriting from class summary.slm.

# Author(s)

Chunlei Ke <chunlei\_ke@yahoo.com> and Yuedong Wang <yuedong@pstat.ucsb.edu>

# See Also

[slm](#page-57-0), [summary.slm](#page-73-0)

print.summary.snm *Print Values*

# Description

Print the arguments of a summary.snm object

## Usage

## S3 method for class 'summary.snm'  $print(x, \ldots)$ 

# Arguments

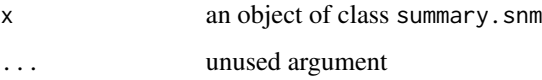

## Details

This is a method for the function print for objects inheriting from class summary.snm.

# Author(s)

Chunlei Ke <chunlei\_ke@yahoo.com> and Yuedong Wang <yuedong@pstat.ucsb.edu>

## See Also

[snm](#page-58-0), [summary.snm](#page-73-1)

print.summary.snr *Print Values*

# Description

Print the arguments of a summary.snr object

# Usage

## S3 method for class 'summary.snr'  $print(x, \ldots)$ 

## Arguments

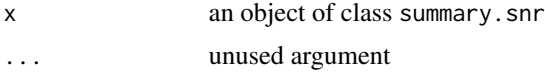

# Details

This is a method for the function print for objects inheriting from class summary.snr.

# Author(s)

Chunlei Ke <chunlei\_ke@yahoo.com> and Yuedong Wang <yuedong@pstat.ucsb.edu>

# See Also

[snr](#page-61-0), [summary.snr](#page-74-0)

print.summary.ssr *Print Values*

# Description

Print the arguments of a summary.ssr object

## Usage

## S3 method for class 'summary.ssr' print(x, ...)

# Arguments

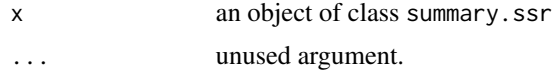

#### Details

This is a method for the function print for objects inheriting from class summary.ssr.

#### Author(s)

Chunlei Ke <chunlei\_ke@yahoo.com> and Yuedong Wang <yuedong@pstat.ucsb.edu>

#### See Also

[ssr](#page-66-0), [summary.ssr](#page-75-0)

rk.prod *Calculate product of reproducing kernels*

## Description

Return a matix as product of reproducing kernels

#### Usage

 $rk.prod(x, \ldots)$ 

## Arguments

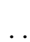

x a matrix evaluating a reproducing kernel, or a vector. ... optional lists of matrices evaluating reproducing kernels or vectors. All matrics must have the same dimensions. All vectors must have the same length. The length of each vector must equal to the column and row numbers of each matrix.

# Details

The product of reproducing kernels is agian a reproducing kernel. In SS ANOVA, product of reproduing kernels is often used to model interaction spline terms.

## Value

a matrix as the product of reproducing kernels. If one argument is a vector, a kron kernel is constructed first.

#### Author(s)

Chunlei Ke <chunlei\_ke@yahoo.com> and Yuedong Wang <yuedong@pstat.ucsb.edu>

# References

Gu, C. and Wahba, G. (1993a). Smoothing Spline ANOVA with component-wise Bayesian confidence intervals. Journal of Computational and Graphical Statistics 55, 353–368.

Gu, C. and Wahba, G. (1993b). Semiparametric analysis of variance with tensor product thin plate splines. JRSS B 55, 353–368.

#### seizure 55

#### See Also

[kron](#page-30-0), [ssr](#page-66-0)

#### Examples

```
## Not run:
x1<-1:10/10x2<- runif(10)
rk.prod(cubic(x1), periodic(x2))
```
## End(Not run)

seizure *IEEG segments from a seizure patient*

#### **Description**

The 'seizure' data frame has 60,000 rows and 3 columns of data from an IEEG time series

#### Usage

data(seizure)

#### Details

The baseline segment contains 5-minute IEEG signal extracted at least four hours before the seizure's onset. The preseizure segment contains 5-minute IEEG signal right before a seizure's clinical onset. The sampling rate of the IEEG signal is 200 observations per second. Therefore there are 60,000 time points in each segment.

#### Format

The data frame contains the following columns:

t a numeric vector of the observation number

base a numeric vector of the baseline segment

preseizure a numeric vector of the segment right before a seizure

#### Source

D'Alessandro, M., Vachtsevanos, G., Esteller, R., Echauz, J. and Litt, B. (2001). A Generic Approach to Selecting the Optimal Feature for Epileptic Seizure Prediction. IEEE International Meeting of the Engineering in Medicine and Biology Society.

#### references

Qin, L. and Wang, Y. (2008), Nonparametric Spectral Analysis With Applications to Seizure Characterization Using EEG Time Series. Annals of Applied Statistics 2, 1432-1451.

<span id="page-55-0"></span>

Return a matrix evaluating reproducing kernels for the discrete shrinkage towards zero or the mean estimate

## Usage

```
shrink0(x, y=x)
shrink1(x, y=x)
```
## Arguments

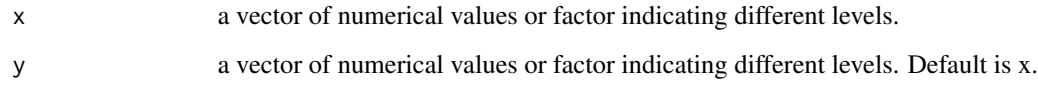

# Value

a matrix with the numbers of row and column equal to the length of x and y respectively. The  $[i, j]$ element is the reproducing kernel evaluated at the ith element of x and jth element of y.

shink0 shrinks towards zero, and shrink1 shinks towards the mean.

# Author(s)

Chunlei Ke <chunlei\_ke@yahoo.com> and Yuedong Wang <yuedong@pstat.ucsb.edu>

## See Also

[shrink0](#page-55-0),[ssr](#page-66-0)

# Examples

```
## Not run:
x<-rep(1:10,2)
shrink1(x)
```
## End(Not run)

Return a matrix evaluating reproducing kernels for periodic L-splines at observed points.

# Usage

sine4p(s, t=s)

# Arguments

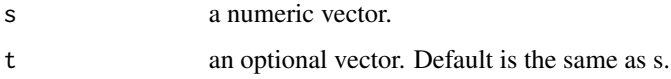

# Details

The general formula of the reproducing kernel is provided in Gu (2001). The close form is not available, so an approximate based on the first 50 terms of the series is used.

## Value

a matrix with the numbers of row and column equal to the lengths of s and t respectively. The [i, j] element is the reproducing kernel evaluated at (s[i], t[j]).

# References

Wahba, G. (1990). Spline Models for Observational Data. SIAM, Vol. 59.

Gu, C. (2001). Smoothing Spline ANOVA Modes. Chapman and Hall.

# See Also

[cubic](#page-39-0), [lspline](#page-31-0)

## Examples

```
## Not run:
x<- seq(0, 1, len=100)
sine4p(x)
```
## End(Not run)

<span id="page-57-0"></span>Returns an object of class slm that represents a semi-parametric linear mixed effects model fit.

#### Usage

```
slm(formula, rk, data=list(), random, weights=NULL,
correlation=NULL, control=list(apVar=FALSE))
```
# Arguments

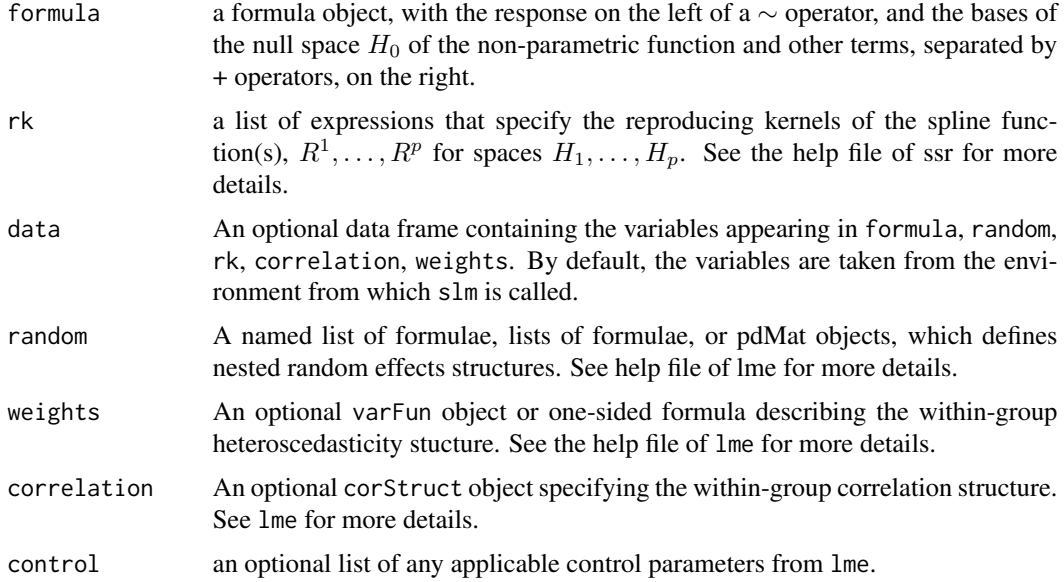

# Details

This generic function fits a semi-parametric linear mixed effects model (or non-parametric mixed effects models) as described in Wang (1998), but allowing for general random and correlation structures. Because the connection to a linear mixed effects model is adopted, only GML is available to choose smoothing parameters.

#### Value

An object of class slm is returned. Generic functions such as print, summary, predict and intervals have methods to show the results of the fit.

Note: output from earlier versions of slm shows incorrect smoothing spline parameters for SSANOVA, which is corrected in this version.

 $s$ nm  $59$ 

## Author(s)

Chunlei Ke <chunlei\_ke@yahoo.com> and Yuedong Wang <yuedong@pstat.ucsb.edu>.

## References

Wang, Y. (1998) Mixed Effects Smoothing Spline ANOVA. JRSS, Series B, 60:159–174. Pinherio, J. C. and Bates, D. M. (2000) Mixed-effects Models in S and S-Plus. Springer.

#### See Also

[ssr](#page-66-0), [predict.slm](#page-41-0), [intervals.slm](#page-25-0), [print.slm](#page-47-0),[summary.slm](#page-73-0)

#### Examples

```
## Not run:
## SS ANOVA is used to model "time" and "group"
## with random intercept for "dog".
data(dog)
dog.fit<- slm(y~group*time, rk=list(cubic(time), shrink1(group),
     rk.prod(kron(time-0.5),shrink1(group)),rk.prod(cubic(time),
     shrink1(group))), random=list(dog=~1), data=dog)
## End(Not run)
```
<span id="page-58-0"></span>snm *Fit a Semi-parametric Nonlinear Mixed-effects Model*

## Description

This generic function fits a semi-paramteric nonlinear mixed-effects model in the formulation described in Ke and Wang (2001). Current version only allows linear dependence on non-parametric functions.

## Usage

```
snm(formula, func, data=list(), fixed, random=fixed,
groups, start, spar="v", verbose=FALSE, method="REML", control=NULL,
correlation=NULL, weights=NULL)
```
#### Arguments

formula a formula object, with the response on the left of  $a \sim$  operator, and an expression of variables, parameters and non-parametric functions on the right.

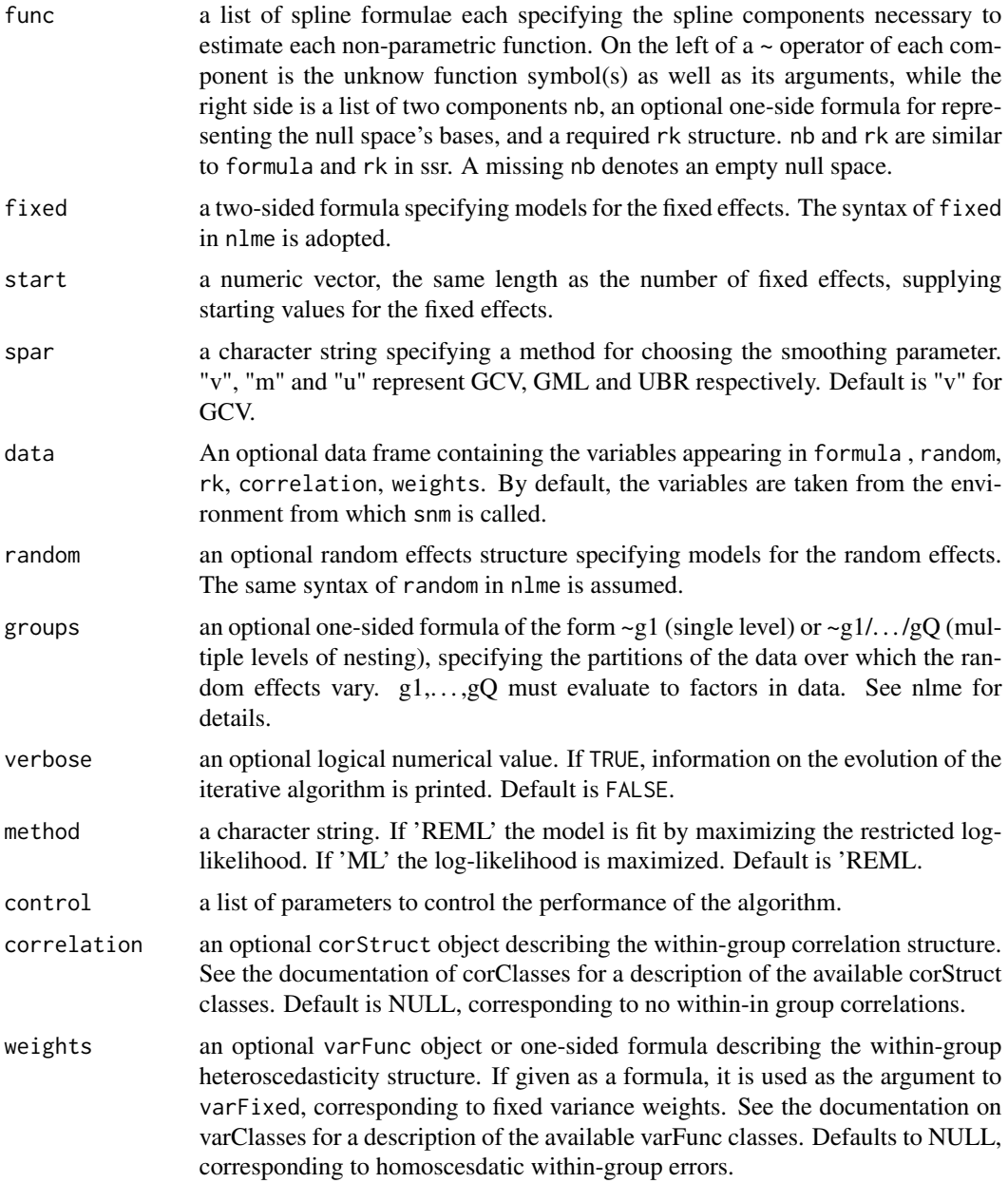

## Value

an object of class snm is returned, representing a semi-parametric nonlinear mixed effects model fit. Generic functions such as print, summary, predict and intervals have methods to show the results of the fit.

# Author(s)

Chunlei Ke <chunlei\_ke@yahoo.com> and Yuedong Wang <yuedong@pstat.ucsb.edu>.

#### snm.control 61

## References

Ke, C. and Wang, Y. (2001). Semi-parametric Nonlinear Mixed Effects Models and Their Applications. JASA 96:1272-1298.

Pinheiro, J.C. and Bates, D. M. (2000). Mixed-Effects Models in S and S-PLUS. Springer.

## See Also

[predict.snm](#page-42-0), [intervals.snm](#page-27-0), [snm.control](#page-60-0), [print.snm](#page-48-0),[summary.snm](#page-73-1)

#### Examples

```
## Not run:
data(CO2)
options(contrasts=rep("contr.treatment", 2))
co2.fit1 <- nlme(uptake~exp(a1)*(1-exp(-exp(a2)*(conc-a3))),
                 fixed=list(a1+a2~Type*Treatment,a3~1),
                 random=a1~1, groups=~Plant,
                 start=c(log(30),0,0,0,log(0.01),0,0,0,50),
                 data=CO2)
M <- model.matrix(~Type*Treatment, data=CO2)[,-1]
co2.fit2 <- snm(uptake~exp(a1)*f(exp(a2)*(conc-a3)),
                func=f(u)~list(~I(1-exp(-u))-1,lspline(u, type="exp")),
                fixed=list(a1~M-1,a3~1,a2~Type*Treatment),
                random=list(a1~1), group=~Plant, verbose=TRUE,
                start=co2.fit1$coe$fixed[c(2:4,9,5:8)], data=CO2)
```
## End(Not run)

<span id="page-60-0"></span>snm.control *Set Control Parameters for snm*

#### Description

Control parameters supplied in the function call replace the defaults to be used in calling snm.

#### Usage

```
snm.control(rkpk.control, nlme.control, prec.out=0.0005,
 maxit.out=30, converg="COEF", incDelta)
```
#### Arguments

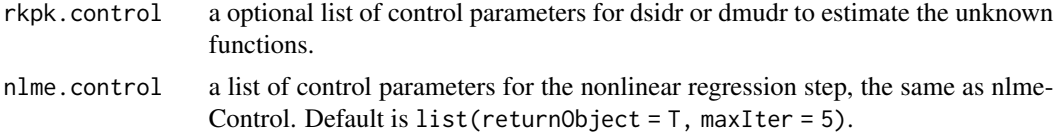

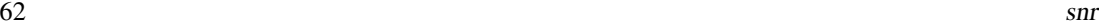

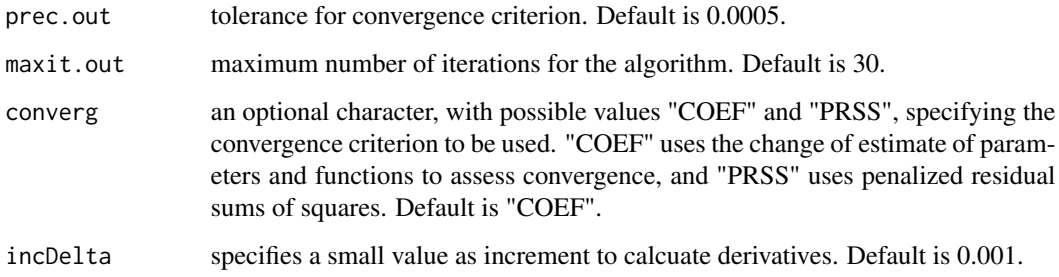

## Value

Returned is a list includes all re-seted control parameters.

## Author(s)

Chunlei Ke <chunlei\_ke@yahoo.com> and Yuedong Wang <yuedong@pstat.ucsb.edu>

## See Also

[snm](#page-58-0), [dsidr](#page-13-0), [dmudr](#page-11-0)

## Examples

## Not run: ## set maximum iteration to be 50 snm.control(maxit.out=50)

## End(Not run)

<span id="page-61-0"></span>snr *Fit A Semi-parametric Nonlinear Regression Model*

# Description

This generic function fits a Semi-parametric Nonlinear Regression Model as formulated in Ke (2000).

## Usage

```
snr(formula, func, params, data, start,
   spar = "v", verbose = FALSE, control = list(), correlation = NULL,
   weights = NULL)
```
## Arguments

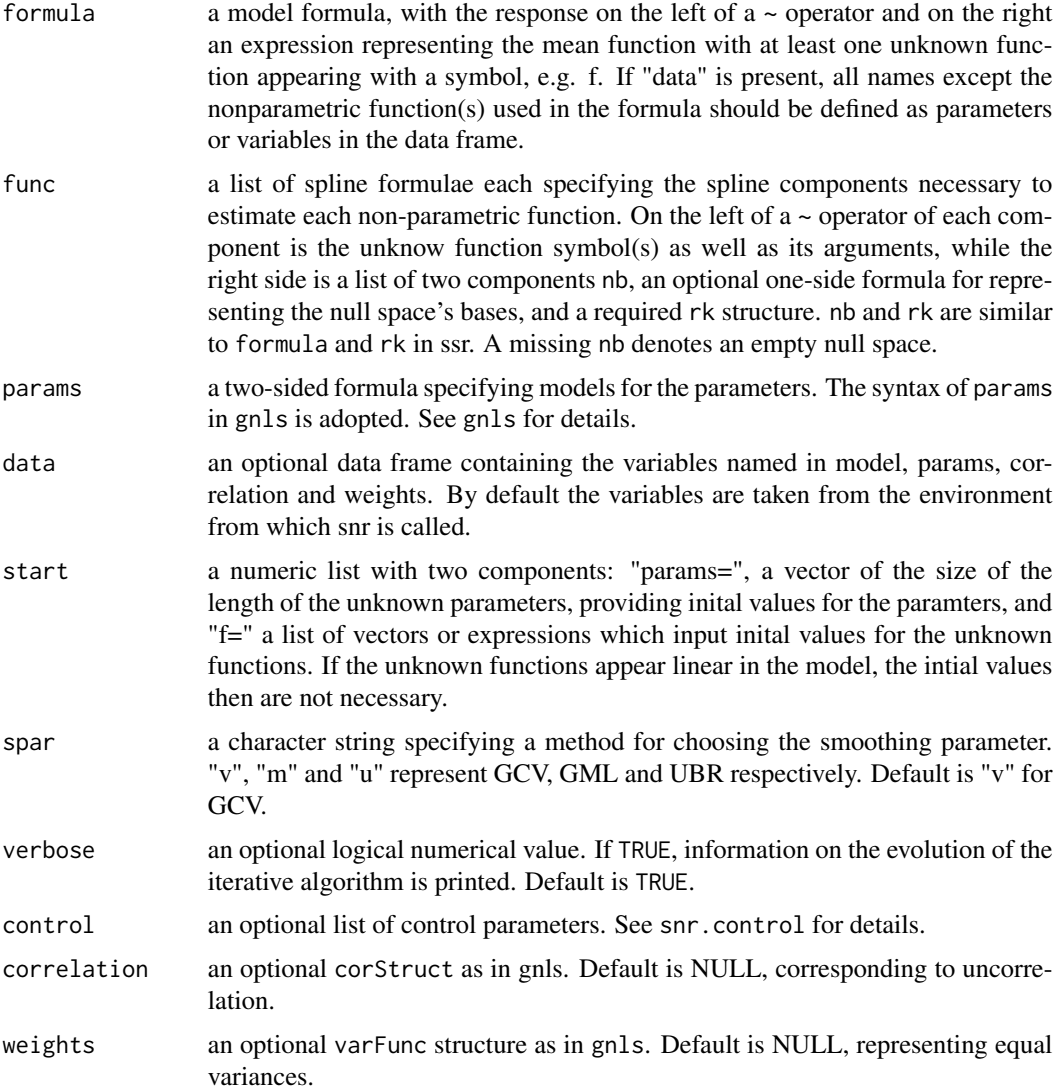

# Details

A semi-parametric regression model is generalization of self-modeling regression, nonlinear regression and smoothing spline models, including as special cases (nonlinear) partial spline models, varying coefficients models, PP regression and some other popular models. 'snr' is implemented with an alternate iterative procedures with smoothing splines to estimate the unknown functions and general nonlinear regression to estimate parameters.

#### Value

An object of class snr is returned, representing a semi-parametric nonlinear regression fit. Generic functions such as print, summary, intervals and predict have methods to show the results of the fit.

#### Author(s)

Chunlei Ke <chunlei\_ke@yahoo.com> and Yuedong Wang <yuedong@pstat.ucsb.edu>.

#### References

Ke, C. (2000). Semi-parametric Nonlinear Regression and Mixed Effects Models. PhD thesis, University of California, Santa Barbara.

Pinheiro, J.C. and Bates, D. M. (2000). Mixed-Effects Models in S and S-PLUS. Springer. Wahba, G. (1990). Spline Models for Observational Data. SIAM, Vol. 59.

## See Also

[intervals.snr](#page-28-0), [predict.snr](#page-43-0), [snr.control](#page-63-0)

#### Examples

```
## Not run:
data(CO2)
options(contrasts=rep("contr.treatment", 2))
co2.fit1 <- nlme(uptake~exp(a1)*(1-exp(-exp(a2)*(conc-a3))),
                 fixed=list(a1+a2~Type*Treatment,a3~1),
                 random=a1~1, groups=~Plant,
                 start=c(log(30),0,0,0,log(0.01),0,0,0,50),
                 data=CO2)
M <- model.matrix(~Type*Treatment, data=CO2)[,-1]
## fit a SNR model
co2.fit2 <- snr(uptake~exp(a1)*f(exp(a2)*(conc-a3)),
                func=f(u)~list(~I(1-exp(-u))-1,lspline(u, type="exp")),
                params=list(a1~M-1, a3~1, a2~Type*Treatment),
                start=list(params=co2.fit1$coe$fixed[c(2:4,9,5:8)]), data=CO2)
```
## End(Not run)

<span id="page-63-0"></span>snr.control *Set Control Parameters for snr*

#### Description

Control parameters supplied in the function call replace the defaults to be used in calling snr.

## Usage

```
snr.control(rkpk.control = list(job = -1, tol = 0, init = 0, limnla = c(-10),
   0), varht = NULL, theta = NULL, prec = 1e-06, maxit = 30),
   nls.control = list(returnObject = TRUE, maxIter = 5), incDelta = 0.001,
   prec.out = 0.001, maxit.out = 30, converg = "COEF", method = "GN",backfit = 5)
```
#### snr.control 65

# Arguments

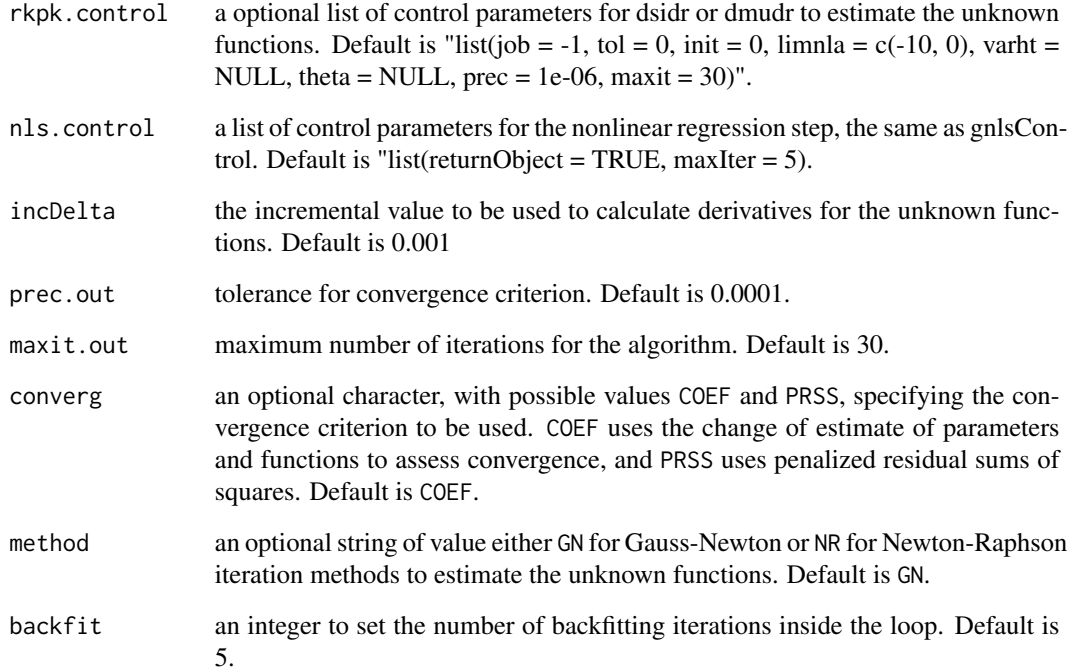

# Value

returned is a list includes all re-seted control parameters.

# Author(s)

Chunlei Ke <chunlei\_ke@yahoo.com> and Yuedong Wang <yuedong@pstat.ucsb.edu>.

# See Also

[snr](#page-61-0), [dsidr](#page-13-0), [dmudr](#page-11-0)

# Examples

```
## use Newton-Raphson iteration and only a single backfitting
## Not run:
snr.control(method="NR", backfit=1)
## End(Not run)
```
Return a matrix evaluating reproducing kernels for splines on a sphere.

#### Usage

sphere(x, y=x, order=2)

## Arguments

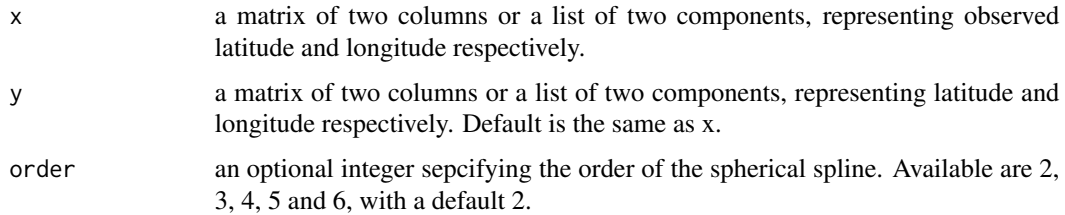

## Details

The kernel for sperical splines is a series inconvenient to compute. This pseudo kernel is based on a topological equivalence as described in Wahba (1981), for which cases the closed form can be derived.

#### Value

a matrix with the numbers of row and column equal to the lengths of x and y respectively. The [i, j] element is the reproducing kernel evaluated at  $(x[i, j, y[j, j])$  (or  $((x[[1]][i], x[[2]][i]), (y[[1]][j], y[[2]][j]))$ ) for lists).

## Author(s)

Chunlei Ke <chunlei\_ke@yahoo.com> and Yuedong Wang <yuedong@pstat.ucsb.edu>

#### References

Wahba, G. (1981). Spline Interprolation and Smoothing on the Sphere. SIAM J. Sci. Stat.Comput., Vol. 2, No. 1, March 1981.

Wahba, G. (1990). Spline Models for Observational Data. SIAM, Vol. 59.

## See Also

[periodic](#page-36-0)

 $s$ sr 67

# Examples

```
## Not run:
x<- seq(0, 2*pi, len=10)
y<- seq(-pi/2, pi/2, len=10)
s.ker<- sphere(cbind(x, y), order=3)
```
## End(Not run)

<span id="page-66-0"></span>ssr *Fit a General Smoothing Spline Regression Model*

# Description

Returns an object of class ssr which is a general/generalized/correlated smoothing spline fit.

# Usage

ssr(formula, rk, data = list(), subset, weights = NULL, correlation = NULL, family = "gaussian", scale = FALSE, spar = "v", varht = NULL, limnla =  $c(-10, 3)$ , control = list())

# Arguments

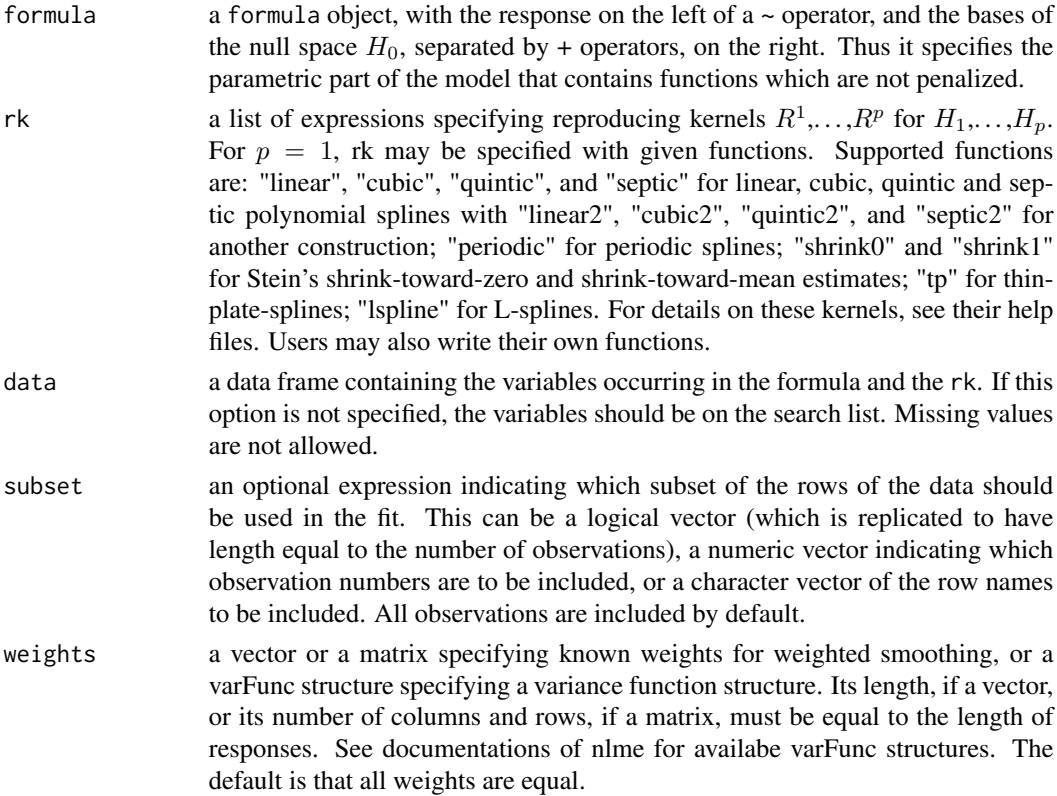

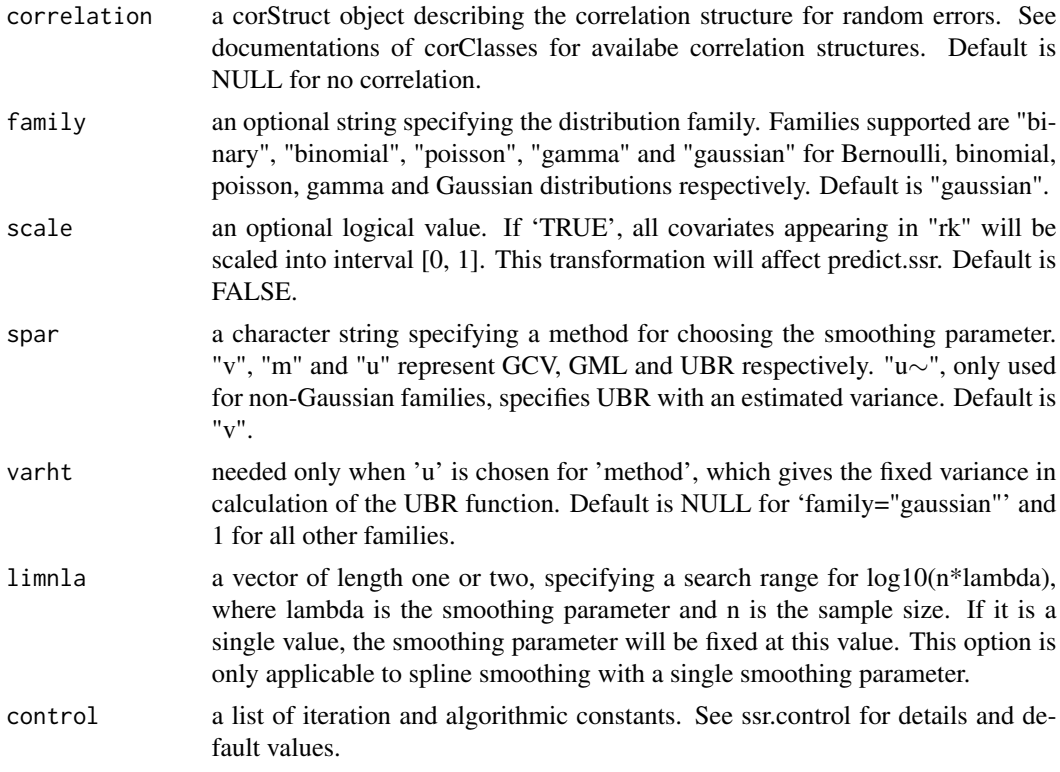

#### Details

We adopt notations in Wahba (1990) for the general spline and smoothing spline ANOVA models. Specifically, the functional relationship between the predictor and independent variable is unknown and is assumed to be in a reproducing kernel Hilbert space H. H is decomposed into  $H_0$  and  $H_1$  +  $... + H_p$ , where the null space  $H_0$  is a finite dimensional space spanned by bases specified at the right side of  $\sim$  in formula, and  $H_1, \ldots, H_p$  are reproducing kernel Hilbert spaces with reproducing kernel specified in the list rk.

The function is estimated from weighted penalized least square. ssr can be used to fit the general spline and smoothing spline ANOVA models (Wahba, 1990), generalized spline models (Wang, 1997) and correlated spline models (Wang, 1998). ssr can also fit partial spline model with additional parametric terms specified in the formula (Wahba, 1990).

ssr could be slow and memory intensive, especially for large sample size and/or when p is large. For fitting a cubic spline with CV or GCV estimate of the smoothing parameter, the S-Plus function smooth.spline is more efficient.

Components can be extracted using extractor functions predict, deviance, residuals, and summary. The output can be modified using update.

#### Value

an object of class ssr is returned. See ssr.object for details.

Note: output from earlier versions of ssr shows incorrect smoothing spline parameters for SSANOVA, which is corrected in this version.

#### ssr.control 69

#### Author(s)

Yuedong Wang <yuedong@pstat.ucsb.edu> and Chunlei Ke <chunlei\_ke@yahoo.com>

#### References

Gu, C. (1989). RKPACK and its applications: Fitting smoothing spline models. Proceedings of the Statistical Computing Section, ASA, 42-51.

Gu, C. (2002). Smoothing Spline ANOVA. Spinger, New York.

Wahba, G. (1990). Spline Models for Observational Data. SIAM, Vol. 59.

Wang, Y. (1995). GRKPACK: Fitting Smoothing Spline ANOVA Models for Exponential Families. Communications in Statistics: Simulation and Computation, 24: 1037-1059.

Wang, Y. (1998) Smoothing Spline Models with Correlated Random Errors. JASA, 93:341-348.

Ke, C. and Wang, Y. (2002) ASSIST: A Suite of S-plus functions Implementing Spline smoothing Techniques. Available at: <https://yuedong.faculty.pstat.ucsb.edu/>

#### See Also

[deviance.ssr](#page-10-0), [hat.ssr](#page-20-0), [plot.ssr](#page-38-0), [ssr.control](#page-68-0), [predict.ssr](#page-44-0), [print.ssr](#page-49-0), [ssr.object](#page-70-0), [summary.ssr](#page-75-0), [smooth.spline](#page-0-0).

#### Examples

```
## Not run:
library(MASS)
# fitting a cubic spline
fit1<- ssr(accel~times, data=mcycle, scale=T, rk=cubic(times))
summary(fit1)
# using GML to choose the smoothing parameter
fit2<- update(fit1, spar="m")
data(acid)
## fit an additive thin plate spline
acid.fit<- ssr( ph \sim t1 + x1 + x2, rk = list(tp(t1), tp(list(x1, x2))),data = acid, spare = "m", scale = FALSE)acid.fit
## End(Not run)
```
<span id="page-68-0"></span>ssr.control *Set Control Parameters for 'ssr'*

#### Description

The values supplied in the function call replace the defaults and a list with all possible arguments is returned. The returned list is used as the 'control' argument to the 'ssr' function.

# Usage

```
ssr.control(job=-1, tol=0.0, init=0.0, theta, prec=1e-06,
 maxit=30, tol.g=0.0, prec.g=1e-06, maxit.g=30)
```
# Arguments

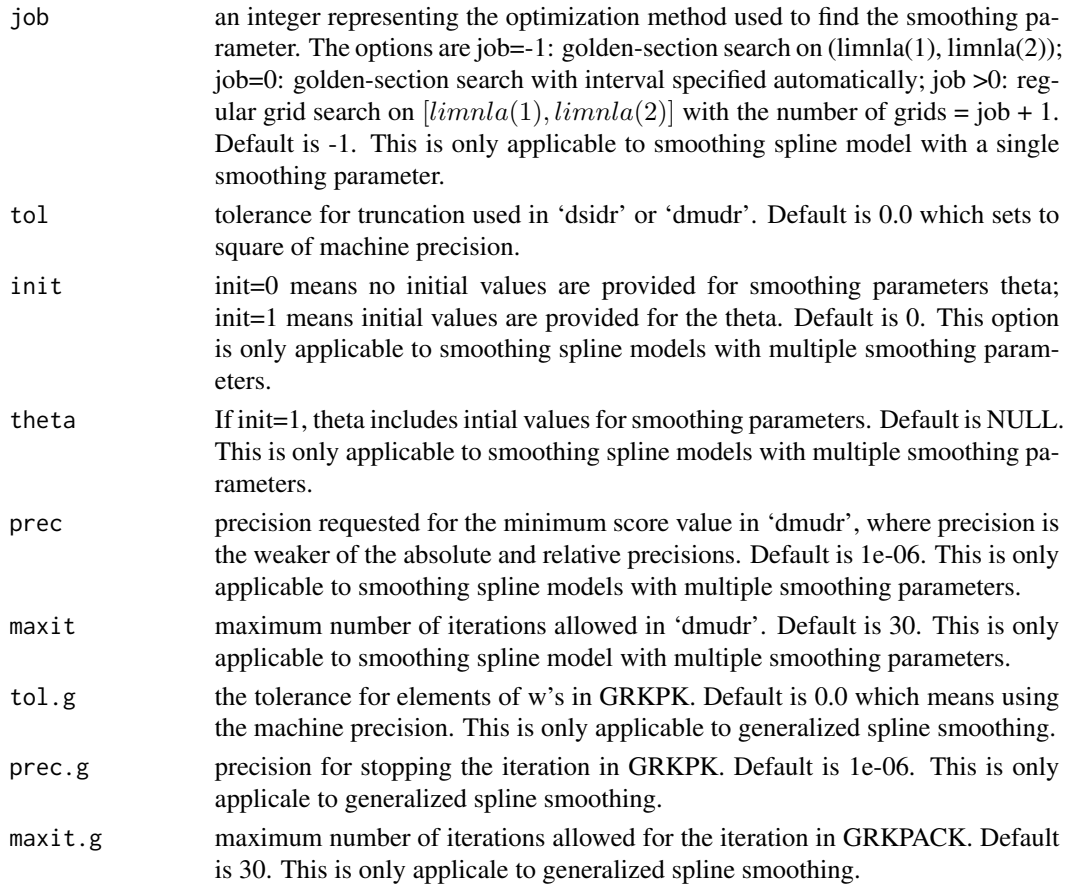

# Value

a list with components for each of the possible arguments.

# See Also

[ssr](#page-66-0)

# Examples

```
## Not run:
# use regular grid seach method with 100 grid points
ssr.control(job=99)
```
## End(Not run)

<span id="page-70-0"></span>

An object returned by the ssr function, inheriting from class ssr, and representing a fitted smoothing spline model. Objects of this class have methods for the generic functions predict, print and summary.

# Value

The following components must be included in a legitimate ssr object:

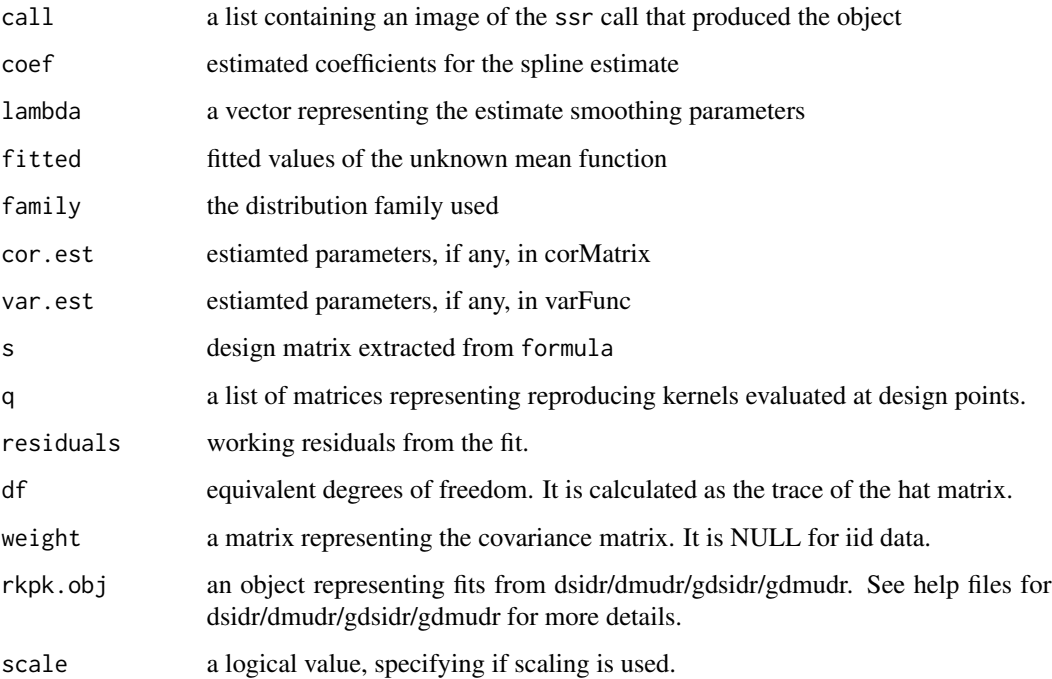

# Author(s)

Chunlei Ke <chunlei\_ke@yahoo.com> and Yuedong Wang <yuedong@pstat.ucsb.edu>

#### See Also

[ssr](#page-66-0), [predict.ssr](#page-44-0), [summary.ssr](#page-75-0), [plot.ssr](#page-38-0), [dsidr](#page-13-0), [dmudr](#page-11-0), [gdsidr](#page-18-0), [gdmudr](#page-16-0)

The star data frame has 1086 rows and 2 columns of data from the Mira Variable R Hydrae

# Usage

data(star)

# Details

This dataset contains magnitude (brightness) of the Mira variable R Hydrae during 1900-1950.

## Format

The data frame contains the following columns:

time a numeric vector of the observation time in days

magnitude a numeric vector of brightness of the Mira variable R Hydrae

#### Source

Genton, M. G. and Hall, P. (2007). Statistical Inference for Envolving Periodic Functions, Journal of the Royal Statistical Society B 69, 643-657.

# references

Yuedong Wang and Chunlei Ke (2009), Smoothing Spline Semi-parametric Nonlinear Regression Models, Journal of Computational and Graphical Statistics 18, 165-183.

Stratford *Daily maximum temperatures in Stratford*

#### Description

The Stratford data frame has 73 rows and 2 columns of data containing daily maximum temperatures in Stratford every five days in 1990

#### Usage

data(Stratford)
# <span id="page-72-0"></span>summary.nnr 73

## Details

Daily maximum temperatures from the station in Stratford, Texas, in the year 1990 were extracted. The year was divided into 73 five-day periods and measurements on the third day in each period were selected as observations.

#### Format

The data frame contains the following columns:

x a numeric vector representing time in a year scaled into [0,1]

y a numeric vector of the observed maximum temperature in Fahrenheit

# Source

This is part of a climate dataset downloaded from the Carbon Dioxide Information Analysis Center at http://cdiac.ornl.gov/ftp/ndp070.

summary.nnr *Object Summaries*

## Description

Summarize a nnr object

#### Usage

```
## S3 method for class 'nnr'
summary(object, ...)
```
#### Arguments

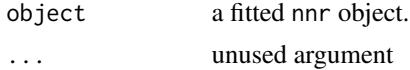

## Details

This is a method for the function summary for objects inheriting from class nnr. See summary for the general behavior of this function.

## Author(s)

Chunlei Ke <chunlei\_ke@yahoo.com> and Yuedong Wang <yuedong@pstat.ucsb.edu>

## See Also

[nnr](#page-32-0), [print.nnr](#page-46-0)

<span id="page-73-0"></span>

Summarize a slm object

## Usage

## S3 method for class 'slm' summary(object, ...)

## Arguments

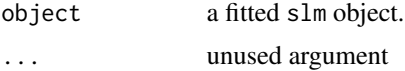

## Details

This is a method for the function summary for objects inheriting from class slm.

# Author(s)

Chunlei Ke <chunlei\_ke@yahoo.com> and Yuedong Wang <yuedong@pstat.ucsb.edu>

# See Also

[slm](#page-57-0), [print.slm](#page-47-0)

summary.snm *Object Summaries*

# Description

Summarize a snm object

## Usage

## S3 method for class 'snm' summary(object, ...)

# Arguments

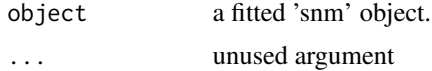

# <span id="page-74-0"></span>summary.snr 75

# Details

This is a method for the function summary for objects inheriting from class snm.

# Author(s)

Chunlei Ke <chunlei\_ke@yahoo.com> and Yuedong Wang <yuedong@pstat.ucsb.edu>

# See Also

[snm](#page-58-0), [print.snm](#page-48-0)

summary.snr *Object Summaries*

# Description

Summarize a snr object

## Usage

## S3 method for class 'snr' summary(object, ...)

## Arguments

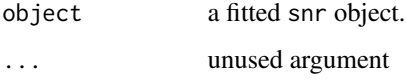

# Details

This is a method for the function summary for objects inheriting from class snr. See summary for the general behavior of this function.

#### Author(s)

Chunlei Ke <chunlei\_ke@yahoo.com> and Yuedong Wang <yuedong@pstat.ucsb.edu>

## See Also

[snr](#page-61-0), [print.snr](#page-48-1)

<span id="page-75-0"></span>

Provides a synopsis of a ssr object and perform tests.

## Usage

## S3 method for class 'ssr' summary(object, ...)

# Arguments

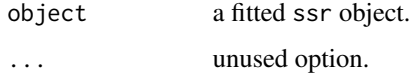

# Details

This is a method for the function summary for objects inheriting from class ssr.

## Author(s)

Chunlei Ke <chunlei\_ke@yahoo.com> and Yuedong Wang <yuedong@pstat.ucsb.edu>

# See Also

[ssr](#page-66-0), [print.ssr](#page-49-0)

Thin *Calculate Reproducing Kernels for Thin Plate Splines*

## Description

Return a matrix evaluating reproducing kernels for thin plate splines at observed points.

# Usage

```
tp.pseudo(s, u=s, order=2)
tp(s, u=s, order=2)
tp.linear(s, u=s)
```
#### <span id="page-76-0"></span>Thin 77

## Arguments

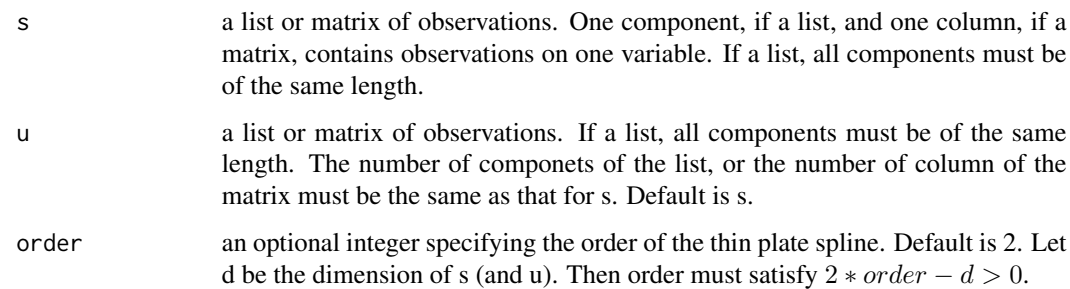

#### Details

The pseudo kernel, which is conditional definite positive instead of definite positive, is easy to calculate, while the true reproducing kernel is complicated. Pseudo Kernels are enough to compute spline estimates, but to calcualte Bayesian confidnece intervals, the true kernel is required. For the special case of  $d=2$  and order=2, the function tp.linear computes evaluations of the reproducing kernel of the space spanned by linear basis.

## Value

a matrix with the numbers of row and column equal to the common length of componets or the number of row of s and t respectively. The [i, j] element is the pseudo, true, or linear reproducing kernel evaluated at the ith element of s and jth element of u.

#### Author(s)

Chunlei Ke <chunlei\_ke@yahoo.com> and Yuedong Wang <yuedong@pstat.ucsb.edu>

## References

Wahba, G. (1990). Spline Models for Observational Data. SIAM, Vol. 59.

Gu, C. and Wahba, G (1993). Smoothing Spline ANOVA with component-wise Bayesian confidence intervals. Journal of Computational and Graphical Statistics 55, 353–368.

# See Also

[ssr](#page-66-0), [cubic](#page-39-0)

# Examples

```
data(acid)
## Not run: tp.pseudo(list(acid$x1, acid$x2))
## Not run: tp.pseud0(list(acid$x1, acid$x2), order=3)
```
<span id="page-77-0"></span>

The data frame TXtemp, obtained from the Carbon Dioxide Information and Analysis Center at Oak Ridge National Laboratory, has 17280 rows and 6 columns of data representing monthly temperature records for stations in Texas.

# Usage

data(TXtemp)

# Format

The data frame contains the following columns:

stacode a numeric vector of the unique station code formed by combining the two-digit state number [state numbers range from 1 to 48] and the four-digit station number (values range from 0008 to 9933);

lat, long numeric vectors identifying the lattitudes and longitudes of the stations in decimal degree.

year a numeric vector comprising the year for the records

month a numeric vector of values 1 to 12, represeting the month for the data

mmtemp a numeric vector of monthly average temperature in Fahrenheit scale.

## Details

The data set was extracted from a large national historical climate data, containing data for 48 stations in Texas from 1961 to 1990. Monthly temperature records as well as the latitude and longitude for each station were available.

Of note, the missing values were coded as -99.99.

# Source

Data are downloadable from <https://ess-dive.lbl.gov/>

<span id="page-78-0"></span>

The 'ultrasound' data frame has 1,215 rows and 4 columns of data from an ultrasound experiment

#### Usage

data(ultrasound)

#### Details

A Russian speaker produced the consonant sequence, /gd/, in three different linguistic environments: '2words', 'cluster' and 'Schwa', with three replications for each environment. 15 points from each of 9 slices of toungue curves separated by 30 ms (milliseconds) are extracted. Therefore, in total there are 15\*9\*3\*3=1,215 observations.

#### Format

The data frame contains the following columns:

height a numeric vector of toungue height in mm

length a numeric vector of toungue length in mm

time a numeric vector of time in ms

env a factor with three levels: 1 2 and 3 for environment '2words', 'cluster' and 'Schwa' respectively

#### Source

Phonetics-Phonology Lab of New York University.

# references

Davidson, L. (2006). Comparing Tongue Shapes from Ultrasound Imaging Using Smoothing Spline Analysis of Variance. Journal of the Acoustical Society of America 120, 407-415.

<span id="page-79-0"></span>

The USAtemp data frame has 1214 rows and 3 columns of data containing average Winter temperatures in 1981 from 1205 stations in USA.

#### Usage

data(USAtemp)

# Format

The data frame contains the following columns:

temp a numeric vector of average temperatures (Fahrenheit)

lat a numeric vector of the latitude of a station

long a numeric vector of the longitude of a station

# details

The average Winter temperatures are calculated as the averages of temperatures in December, January and February. The geological locations of 1214 stations are given in terms of longitude and latitude.

wesdr *Wisconsin Epidemiological Study of Diabetic Retinopathy*

## Description

The wesdr data frame has 669 rows and 5 columns of data from an ongoing epidemiological study of a cohort of patients receiving their medical care in an 11-country area in southern Wisconsin.

## Usage

```
data(wesdr)
```
# Details

The progression of diabetic retinopathy was assessed together with a number of medical, demographic, ocular and other covariates and the retinopathy scores.

#### <span id="page-80-0"></span>xyplot2 81

# Format

This data frame contains the following columns:

num a numeric vector giving IDs for individuals.

dur a numeric vector of duration of at baseline in year.

gly a numeric vector of glycosylated hemoglobin, a measuer of hyperglycemia.

bmi a numeric vecttor of body mass index, weight in  $kg/(height in meter)^2$ .

prg a vector of 0 or 1's representing disease progression for each individual.

# Source

Klein, R., Klein, B. E. K., Moss, S. E., Davis, M. D. and Demets, D. L. (1989a). The Wisconsin epidemiologic study of diabetic retinopathy. IX. Four year incidence and progression of diabetic retinopathy when age at diagnosis is less than 30 years. Arch. Ophthalmal. 107, 237-243.

Klein, R., Klein, B. E. K., Moss, S. E., Davis, M. D. and Demets, D. L. (1989b). The Wisconsin epidemiologic study of diabetic retinopathy. X. Four year incidence and progression of diabetic retinopathy when age at diagnosis is less than 30 years. Arch. Ophthalmal. 107, 244-249.

xyplot2 *Extension of XYPLOT*

## Description

Extend xyplot to superpose one or more symbols to each panel.

# Usage

```
xyplot2(formula, data, type = "l", ...)
```
#### Arguments

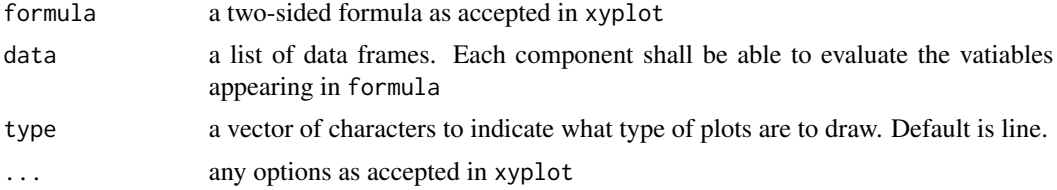

## Value

On each panel, several plot types, the length of data, are superposed.

# Index

∗ datasets acid , [3](#page-2-0) Arosa, [6](#page-5-0) bond , [7](#page-6-0) canadaTemp, [8](#page-7-0) chickenpox , [9](#page-8-0) climate , [10](#page-9-0) dog , [14](#page-13-0) horm.cort , [22](#page-21-0) paramecium , [36](#page-35-0) seizure , [55](#page-54-0) star , [72](#page-71-0) Stratford, [72](#page-71-0) TXtemp , [78](#page-77-0) ultrasound , [79](#page-78-0) USAtemp, [80](#page-79-0) wesdr , [80](#page-79-0) ∗ file alogit , [4](#page-3-0) anova.ssr , [4](#page-3-0) bdiag , [7](#page-6-0) chol.new , [9](#page-8-0) dcrdr , [11](#page-10-0) deviance.ssr , [11](#page-10-0) dmudr , [12](#page-11-0) dsidr , [14](#page-13-0) dsms , [16](#page-15-0) gdmudr , [17](#page-16-0) gdsidr , [19](#page-18-0) hat.ssr , [21](#page-20-0) ident, [23](#page-22-0) inc , [23](#page-22-0) intervals.nnr , [24](#page-23-0) intervals.slm , [26](#page-25-0) intervals.snm , [28](#page-27-0) intervals.snr , [29](#page-28-0) kron , [31](#page-30-0) lspline , [32](#page-31-0) nnr , [33](#page-32-1)

nnr.control, [35](#page-34-0) periodic , [37](#page-36-0) plot.bCI, [38](#page-37-0) plot.ssr , [39](#page-38-0) Polynomial, [40](#page-39-1) Polynomial2 , [41](#page-40-0) predict.slm , [42](#page-41-0) predict.snm , [43](#page-42-0) predict.snr , [44](#page-43-0) predict.ssr , [45](#page-44-0) print.anova.ssr , [47](#page-46-1) print.nnr , [47](#page-46-1) print.slm , [48](#page-47-1) print.snm , [49](#page-48-2) print.snr , [49](#page-48-2) print.ssr , [50](#page-49-1) print.summary.nnr , [51](#page-50-0) print.summary.slm , [51](#page-50-0) print.summary.snm , [52](#page-51-0) print.summary.snr , [53](#page-52-0) print.summary.ssr , [53](#page-52-0) rk.prod , [54](#page-53-0) Shrinkage, [56](#page-55-0) sine4p, [57](#page-56-0) slm , [58](#page-57-1) snm , [59](#page-58-1) snm.control , [61](#page-60-0) snr , [62](#page-61-1) snr.control, [64](#page-63-0) sphere, [66](#page-65-0) ssr , [67](#page-66-1) ssr.control, [69](#page-68-0) ssr.object , [71](#page-70-0) summary.nnr, [73](#page-72-0) summary.slm, [74](#page-73-0) summary.snm , [74](#page-73-0) summary.snr, [75](#page-74-0) summary.ssr, [76](#page-75-0)

Thin , [76](#page-75-0)

## INDEX  $83$

xyplot2, [81](#page-80-0) print.anova.ssr *(*print.anova.ssr*)*, [47](#page-46-1) acid, [3](#page-2-0) alogit, [4](#page-3-0) anova.ssr, [4,](#page-3-0) *[47](#page-46-1)* Arosa, [6](#page-5-0) bdiag, [7](#page-6-0) bond, [7](#page-6-0) canadaTemp, [8](#page-7-0) chickenpox, [9](#page-8-0) chol, *[10](#page-9-0)* chol.new, [9](#page-8-0) climate, [10](#page-9-0) cubic, *[38](#page-37-0)*, *[42](#page-41-0)*, *[57](#page-56-0)*, *[77](#page-76-0)* cubic *(*Polynomial*)*, [40](#page-39-1) cubic2, *[41](#page-40-0)* cubic2 *(*Polynomial2*)*, [41](#page-40-0) dcrdr, [11](#page-10-0) deviance.ssr, [11,](#page-10-0) *[69](#page-68-0)* dmudr, [12,](#page-11-0) *[16](#page-15-0)*, *[18](#page-17-0)*, *[20](#page-19-0)*, *[36](#page-35-0)*, *[62](#page-61-1)*, *[65](#page-64-0)*, *[71](#page-70-0)* dog, [14](#page-13-0) dsidr, *[13](#page-12-0)*, [14,](#page-13-0) *[18](#page-17-0)*, *[20](#page-19-0)*, *[36](#page-35-0)*, *[62](#page-61-1)*, *[65](#page-64-0)*, *[71](#page-70-0)* dsms, [16](#page-15-0) gdmudr, *[13](#page-12-0)*, *[16](#page-15-0)*, [17,](#page-16-0) *[20](#page-19-0)*, *[71](#page-70-0)* gdsidr, *[13](#page-12-0)*, *[16](#page-15-0)*, *[18](#page-17-0)*, [19,](#page-18-0) *[71](#page-70-0)* hat.ssr, [21,](#page-20-0) *[69](#page-68-0)* horm.cort, [22](#page-21-0) ident, [23](#page-22-0) inc, [23](#page-22-0) intervals.nnr, [24,](#page-23-0) *[34](#page-33-0)* intervals.slm, [26,](#page-25-0) *[38](#page-37-0)*, *[59](#page-58-1)* intervals.snm, [28,](#page-27-0) *[38](#page-37-0)*, *[61](#page-60-0)* intervals.snr, [29,](#page-28-0) *[38](#page-37-0)*, *[64](#page-63-0)* kron, [31,](#page-30-0) *[55](#page-54-0)* kronecker, *[32](#page-31-0)* linear, *[42](#page-41-0)* linear *(*Polynomial*)*, [40](#page-39-1) linear2, *[41](#page-40-0)* linear2 *(*Polynomial2*)*, [41](#page-40-0) lspline, [32,](#page-31-0) *[38](#page-37-0)*, *[57](#page-56-0)*

nnr, *[25](#page-24-0)*, [33,](#page-32-1) *[36](#page-35-0)*, *[48](#page-47-1)*, *[51](#page-50-0)*, *[73](#page-72-0)* nnr.control, *[34](#page-33-0)*, [35](#page-34-0) paramecium, [36](#page-35-0) periodic, [37,](#page-36-0) *[66](#page-65-0)* plot.bCI, *[25](#page-24-0)*, *[27](#page-26-0)*, *[29,](#page-28-0) [30](#page-29-0)*, [38,](#page-37-0) *[46](#page-45-0)* plot.ssr, [39,](#page-38-0) *[69](#page-68-0)*, *[71](#page-70-0)* Polynomial, [40](#page-39-1) Polynomial2, [41](#page-40-0) predict, *[44](#page-43-0)* predict.slm, [42,](#page-41-0) *[59](#page-58-1)* predict.snm, [43,](#page-42-0) *[61](#page-60-0)* predict.snr, [44,](#page-43-0) *[64](#page-63-0)* predict.ssr, *[27](#page-26-0)*, *[29,](#page-28-0) [30](#page-29-0)*, *[38](#page-37-0)*, [45,](#page-44-0) *[69](#page-68-0)*, *[71](#page-70-0)* print, *[49](#page-48-2)* print.anova.ssr, *[5](#page-4-0)*, [47](#page-46-1) print.nnr, *[34](#page-33-0)*, [47,](#page-46-1) *[73](#page-72-0)* print.slm, [48,](#page-47-1) *[59](#page-58-1)*, *[74](#page-73-0)* print.snm, [49,](#page-48-2) *[61](#page-60-0)*, *[75](#page-74-0)* print.snr, [49,](#page-48-2) *[75](#page-74-0)* print.ssr, [50,](#page-49-1) *[69](#page-68-0)*, *[76](#page-75-0)* print.summary.nnr, [51](#page-50-0) print.summary.slm, [51](#page-50-0) print.summary.snm, [52](#page-51-0) print.summary.snr, [53](#page-52-0) print.summary.ssr, [53](#page-52-0) quintic, *[42](#page-41-0)* quintic *(*Polynomial*)*, [40](#page-39-1) quintic2, *[41](#page-40-0)* quintic2 *(*Polynomial2*)*, [41](#page-40-0) rk.prod, [54](#page-53-0) seizure, [55](#page-54-0) septic, *[42](#page-41-0)* septic *(*Polynomial*)*, [40](#page-39-1) septic2, *[41](#page-40-0)* septic2 *(*Polynomial2*)*, [41](#page-40-0) shrink0, *[56](#page-55-0)* shrink0 *(*Shrinkage*)*, [56](#page-55-0) shrink1 *(*Shrinkage*)*, [56](#page-55-0) Shrinkage, [56](#page-55-0)

sine4p, [57](#page-56-0)

slm, *[27](#page-26-0)*, *[43](#page-42-0)*, *[48,](#page-47-1) [49](#page-48-2)*, *[52](#page-51-0)*, [58,](#page-57-1) *[74](#page-73-0)*

snr, *[30](#page-29-0)*, *[45](#page-44-0)*, *[50](#page-49-1)*, *[53](#page-52-0)*, [62,](#page-61-1) *[65](#page-64-0)*, *[75](#page-74-0)*

smooth.spline, *[69](#page-68-0)* snm, *[29](#page-28-0)*, *[44](#page-43-0)*, *[52](#page-51-0)*, [59,](#page-58-1) *[62](#page-61-1)*, *[75](#page-74-0)* snm.control, *[61](#page-60-0)*, [61](#page-60-0)

84 INDEX

snr.control , *[64](#page-63-0)* , [64](#page-63-0) sphere, [66](#page-65-0) ssr , *[5](#page-4-0)* , *[12](#page-11-0) , [13](#page-12-0)* , *[16](#page-15-0)* , *[18](#page-17-0)* , *[20](#page-19-0) , [21](#page-20-0)* , *[32](#page-31-0) [–34](#page-33-0)* , *[41](#page-40-0) , [42](#page-41-0)* , *[46,](#page-45-0) [47](#page-46-1)* , *[50](#page-49-1)* , *[54](#page-53-0) [–56](#page-55-0)* , *[59](#page-58-1)* , [67](#page-66-1) , *[70](#page-69-0) , [71](#page-70-0)* , *[76,](#page-75-0) [77](#page-76-0)* ssr.control , *[69](#page-68-0)* , [69](#page-68-0) ssr.object , *[69](#page-68-0)* , [71](#page-70-0) star , [72](#page-71-0) Stratford, [72](#page-71-0) summary.nnr , *[34](#page-33-0)* , *[51](#page-50-0)* , [73](#page-72-0) summary.slm , *[52](#page-51-0)* , *[59](#page-58-1)* , [74](#page-73-0) summary.snm , *[52](#page-51-0)* , *[61](#page-60-0)* , [74](#page-73-0) summary.snr , *[53](#page-52-0)* , [75](#page-74-0) summary.ssr , *[54](#page-53-0)* , *[69](#page-68-0)* , *[71](#page-70-0)* , [76](#page-75-0) Thin , [76](#page-75-0) tp *(*Thin *)* , [76](#page-75-0) TXtemp , [78](#page-77-0) ultrasound , [79](#page-78-0) USAtemp, [80](#page-79-0) wesdr, <mark>[80](#page-79-0)</mark> xyplot2 , [81](#page-80-0)